# Genesys Logic, Inc.

## GL841 High Speed USB 2.0 Two-in-one Scanner Controller

## *SPECIFICATION Ver. 1.6*

June 11, 2002

**Genesys Logic, Inc.**  10F, No.11, Ln. 155, Sec. 3, Peishen Rd., Shenkeng, Taipei, Taiwan Tel: 886-2-2664-6655 Fax: 886-2-2664-5757 http://www.genesyslogic.com

## **INDEX**

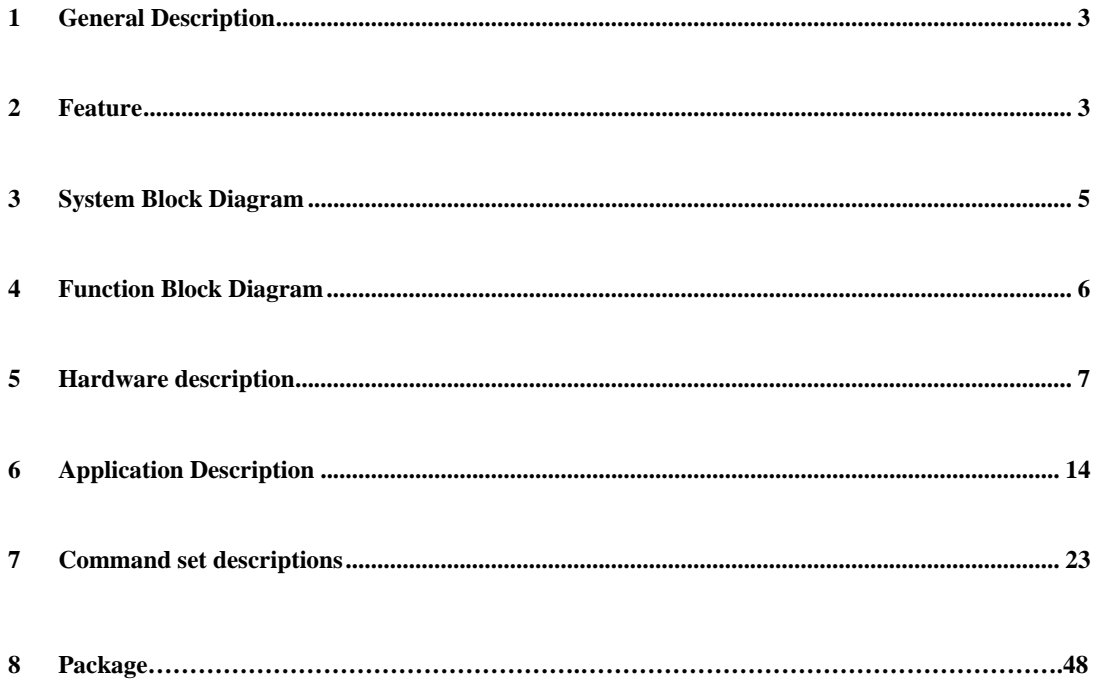

## **1 GENERAL DESCRIPTION**

Genesys Logic's single-chip GL841 (GeneScan™ series) is a high speed, high performance, low cost and rich scalability controller for scanner. It successfully integrates scanner function ASIC and USB 2.0 interface controller into one single-chip. With its high performance design architecture, GL841 is not only ready for supporting CIS or CCD image sensors (600dpi,1200dpi or 2400dpi resolution) that are used in flatbed or transparency scanners, but is able to cowork with uni-polar or bi-polar stepping motors. Advanced features of GL841 include five motor acceleration/ deceleration curve tables for high speed motor moving.

## **2 FEATURES**

- ! Highly integrated scanner controller chip. (2-in-1; Scanner Controller and USB 2.0 Interface)
- ! USB 2.0 High Speed (480Mbit) compliance. (USB 2.0 High Speed logo certified)
- Design for sheetfed, flatbed and transparency scanner.
- 12 Mhz Low frequency clock input required for better EMI.
- ! Flexible 3.3V/5V power selection for pad I/O.
- ! Adjustable working speed for different usage.
- Fast operation speed. (0.3us/pixel, in 40MHz working clock)
- ! It costs only 12 seconds for 600dpi A4 size color scanning
- ! Available sensor types: 600, 1200 and 2400dpi color CIS or CCD.
- Support linear or stagger CCD, such as NEC, Toshiba or Sony CCD
- Support 48-Bits color (16-Bits gray level) scanning.
- Support color, fine Gray, fast gray and fast B/W scan for CCD.
- Support color,, gray, true gray and B/W scan for CIS.
- ! Support three scanning types :pixel by pixel(pixel rate), line by line(line rate) and RGB line by turns(line rate).
- ! 16 bits white/dark shading and 16-to-8 bits Gamma correction.
- Support digital average and hardware deletion pixel function for speeding up low resolution scan.
- ! Support hardware deletion type for DPI function (2400 to 1 DPI ,1 DPI decrement) .
- ! Programmable threshold level for B/W.
- Exposure time is adjustable (1 pixel time increment step).
- Scan width (scan area) control for horizontal line( 1 pixel increment step).
- ! Support 256K\*16, 256K\*16\*2 and 1M\*16 bits EDO-DRAM.
- ! Support 5 acceleration/deceleration motor tables for detailed controllable high speed motor moving.
- Support controllableg bipolar motor in full, half and quarter steps moving.
- Support controllable uni-polar motor in full and half steps moving.
- Build-in PWM control phase for uni-polar motor.
- Programmable dummy lines to resolve start/stop (discontinuous) problem.
- Watch dog protect for lamp, motor and ASIC.
- Lamp timeout (sleeping) control.
- Support 16 GPIO pins and 2 GPO pins.
- ! Output motor trigger signal under scanning for ADF.
- ! 2 Output ports for lamp(include flatbed and transparency with PWM) control.
- Input port for home sensor.
- Power on check status.
- Support LED Blinking.
- Support Back Scanning.

## **3 SYSTEM BLOCK DIAGRAM**

A. USB 2.0 System Block Diagram

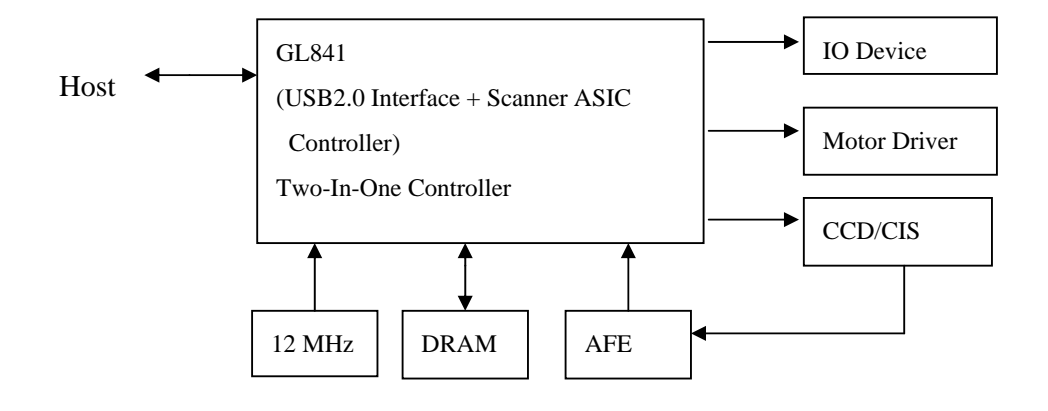

GL841 USB 2.0 2-in-1 Scanner Controller

#### **4 FUNCTION BLOCK DIAGRAM**

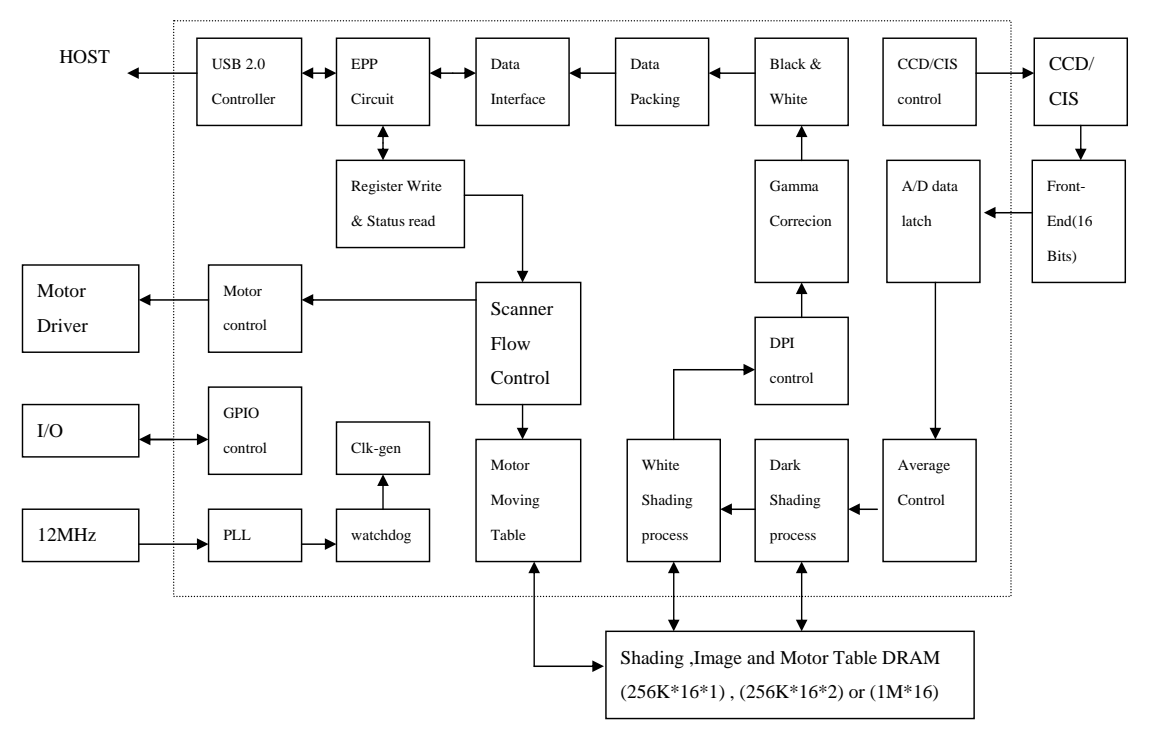

## **5 HARDWARE DESCRIPTION**

#### **5.1 Pins Assignment & Mode Definition:**

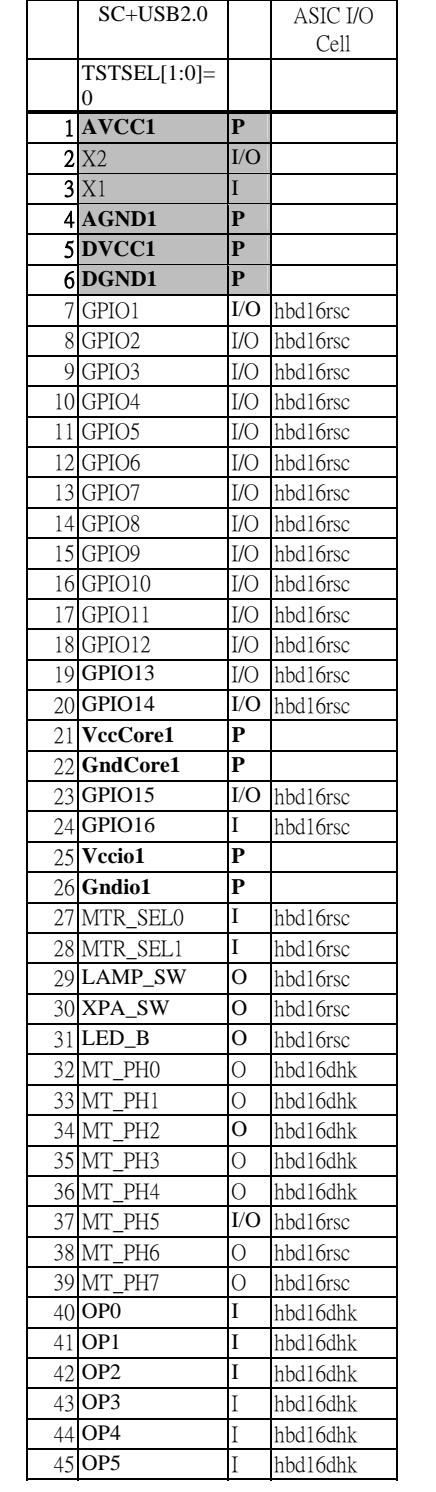

## GL841 USB 2.0 2-in-1 Scanner Controller

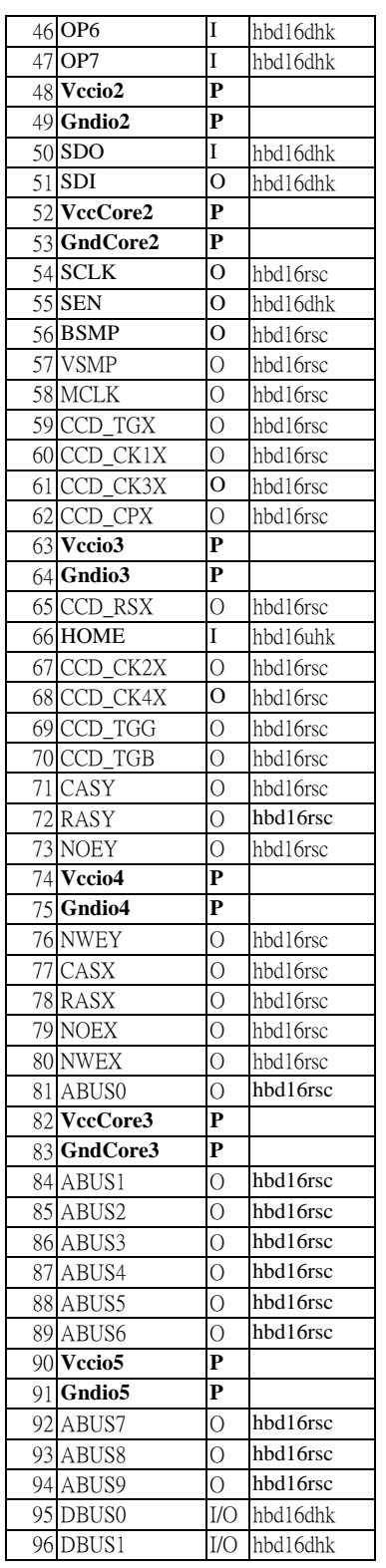

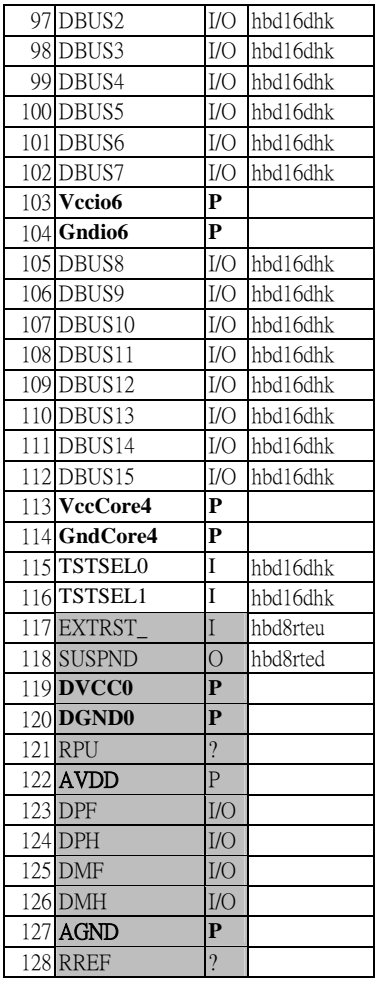

Note: hbd16dhk is internal pulled down ; hbd16uhk is internal pulled up ; hbd16\* is 16mA ;hbd8\* is for 8mA

#### **5.2 Pin Descriptions :**

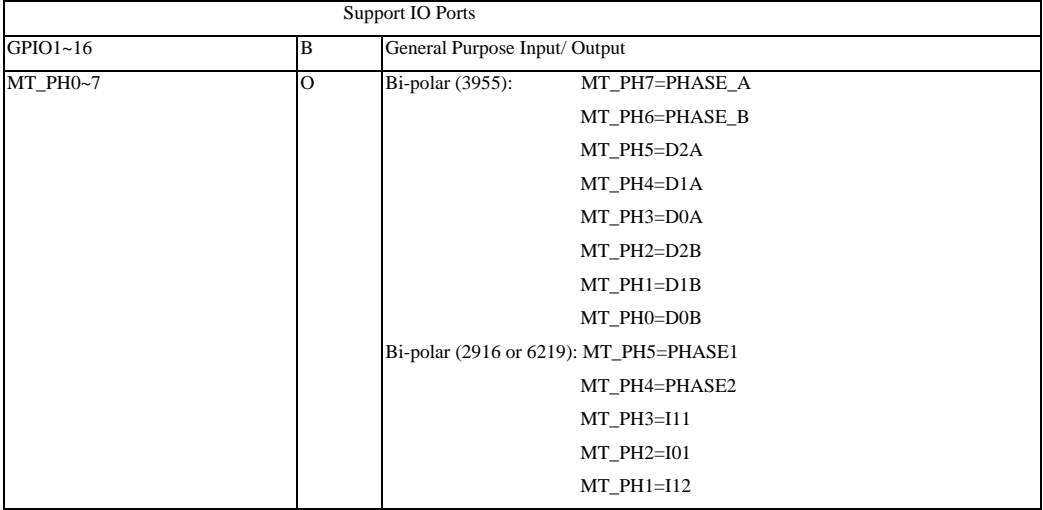

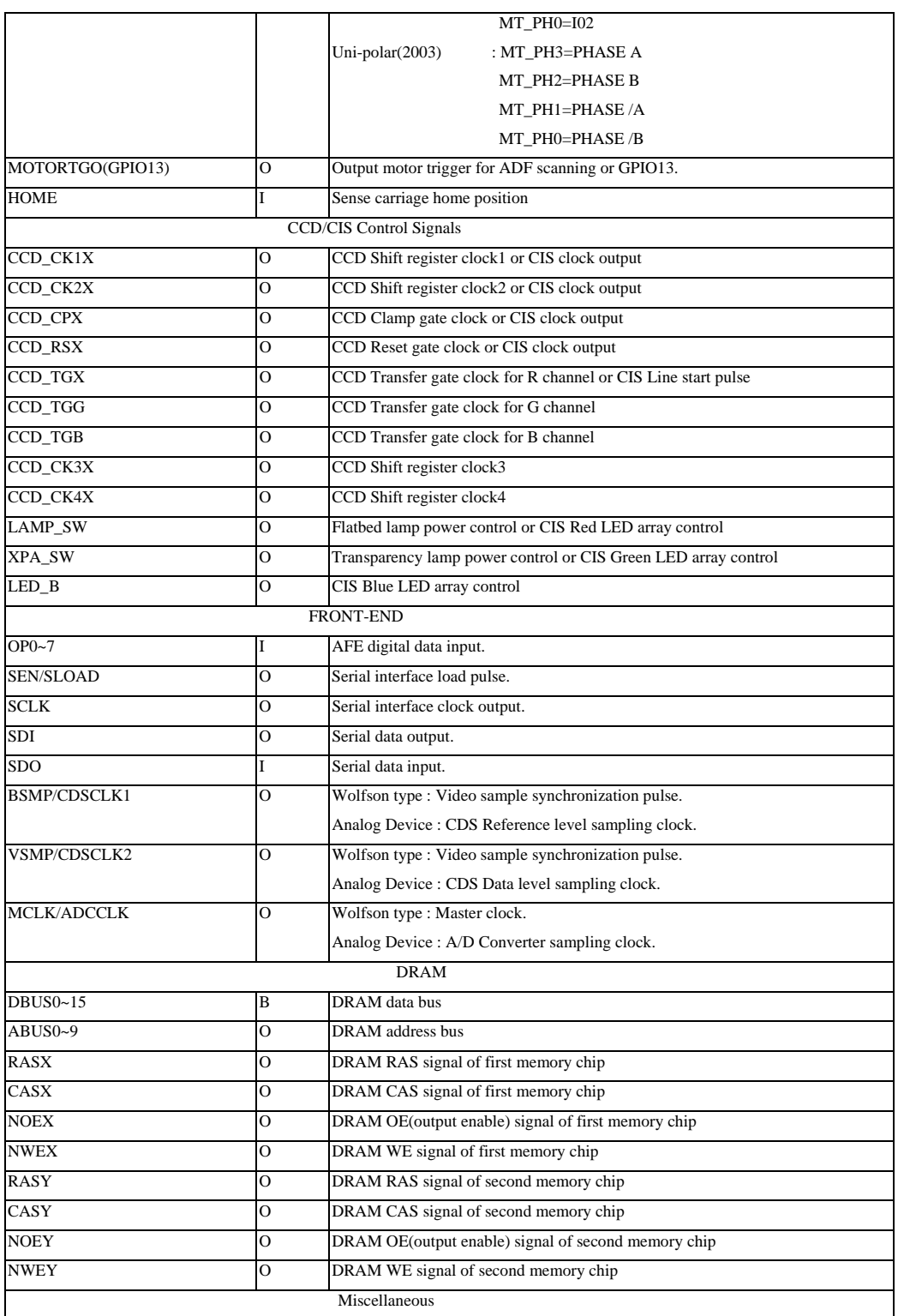

## GL841 USB 2.0 2-in-1 Scanner Controller

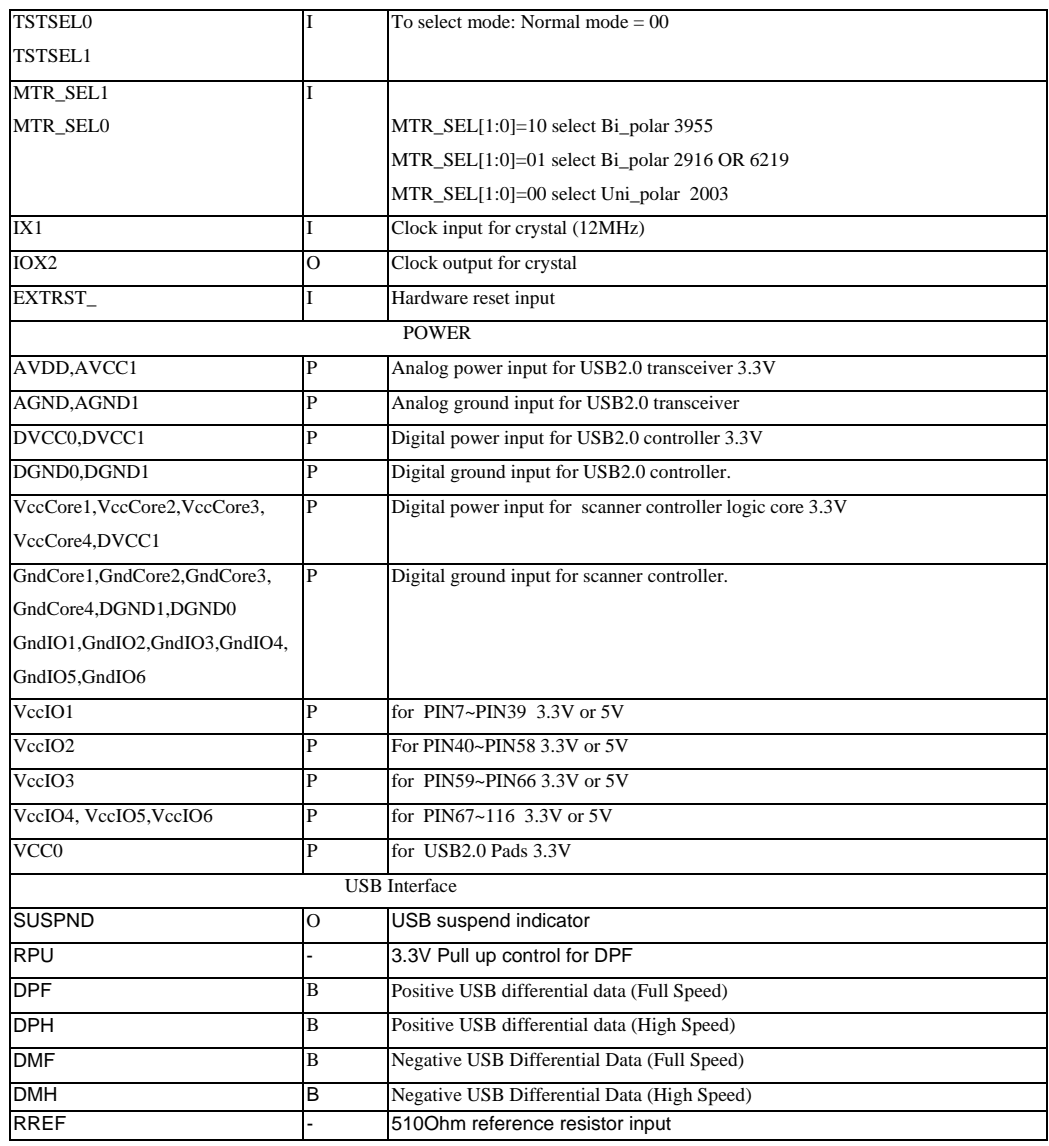

 $+5.5V$ <br>VCC $+0.5V$ 

## **SYMBOL** Description MIN MAX DVCC0 DVCC1 AVDD AVCC1 VccCore1~4 DC supply voltage  $-0.5V$   $+3.6V$ VccIO1~6  $DC$  supply voltage  $-0.5V$   $+3.6V$  or  $V_1$  DC input voltage<br>  $V_{V0}$  DC input voltage range for I/O  $-0.5V$  VCC+0.5V<br>  $-0.5V$  VCC+0.5V

#### **5.3 Electrical Characteristics:**

5.3.1 Absolute Maximum Ratings (Voltages referenced to GND)

Note : VCC : VccCore,VccIO,DVCC,AVDD or AVCC1

 $V_{1/0}$  DC input voltage range for UO<br>V<sub>AI/O</sub> DC input voltage for USB D+/I.

 $V<sub>ESD</sub>$  static discharge voltage

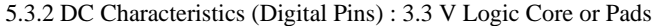

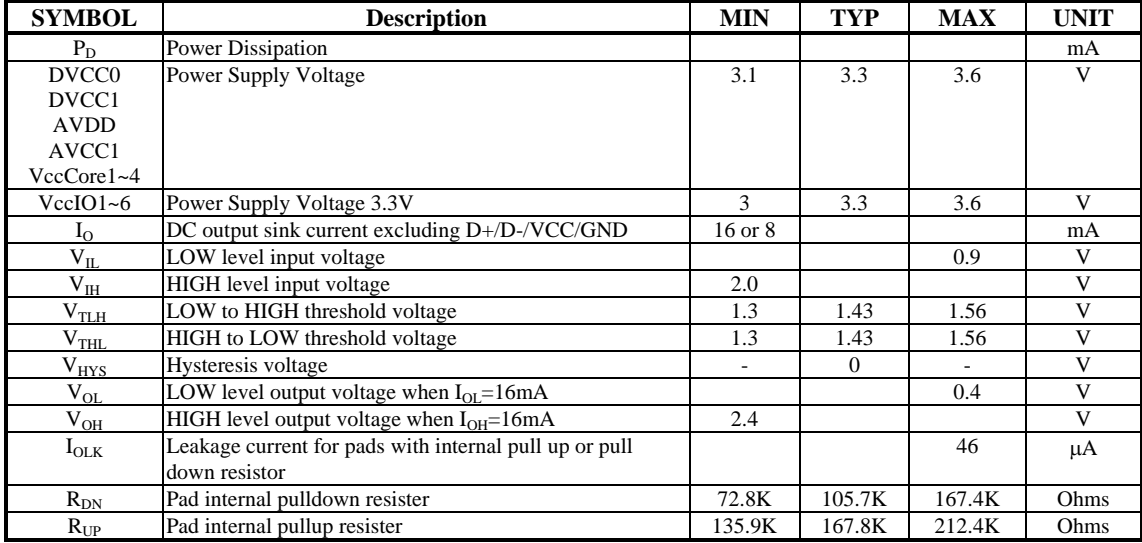

DC input voltage for USB D+/D- pins -0.5V VCC+0.5V

 $V_{VOZ}$  DC voltage applied to outputs in High Z state  $V_{\text{ESD}}$  and  $V_{\text{CCD}}$  and  $V_{\text{CCD}}$  and  $V_{\text{CCD}}$  and  $V_{\text{CCD}}$  and  $V_{\text{CCD}}$  and  $V_{\text{CCD}}$  and  $V_{\text{CCD}}$  and  $V_{\text{CCD}}$  and  $V_{\text{CCD}}$  and  $V_{\text{CCD}}$  and

Note: hbd16dhk is internal pulled down ; hbd16uhk is internal pulled up ; hbd16\* is 16mA ;hbd8\* is for 8mA

#### 5.3.2 DC Characteristics (Digital Pins) : 5.0 V Pads

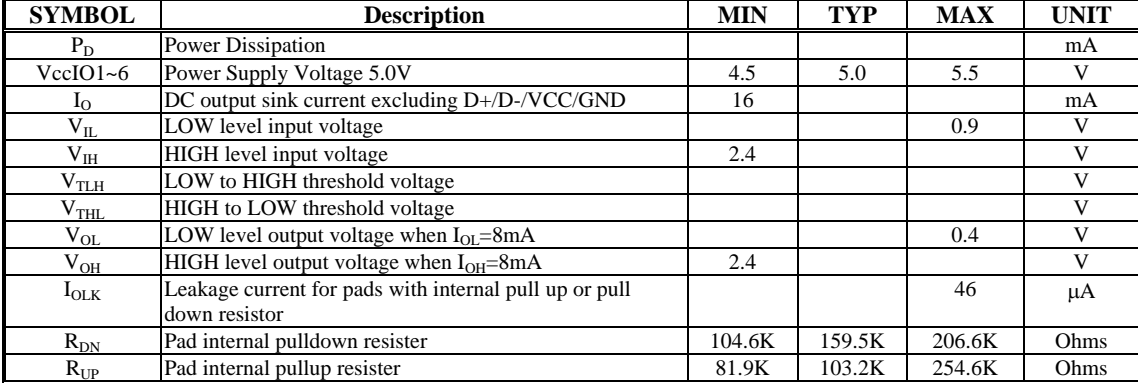

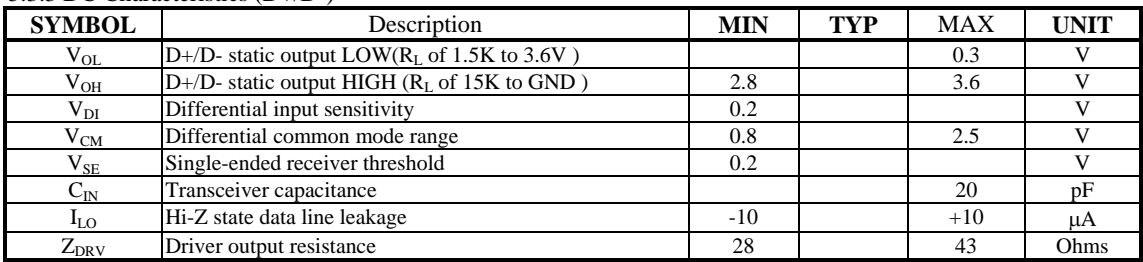

## 5.3.3 DC Characteristics (D+/D-)

## **6 Application Description**

## **6.1 System Clock**

Internal PLL.

#### A. PLL : 12MHz input , 24,30,40 MHz output to internal system .

#### **6.2 Pixel Clock**

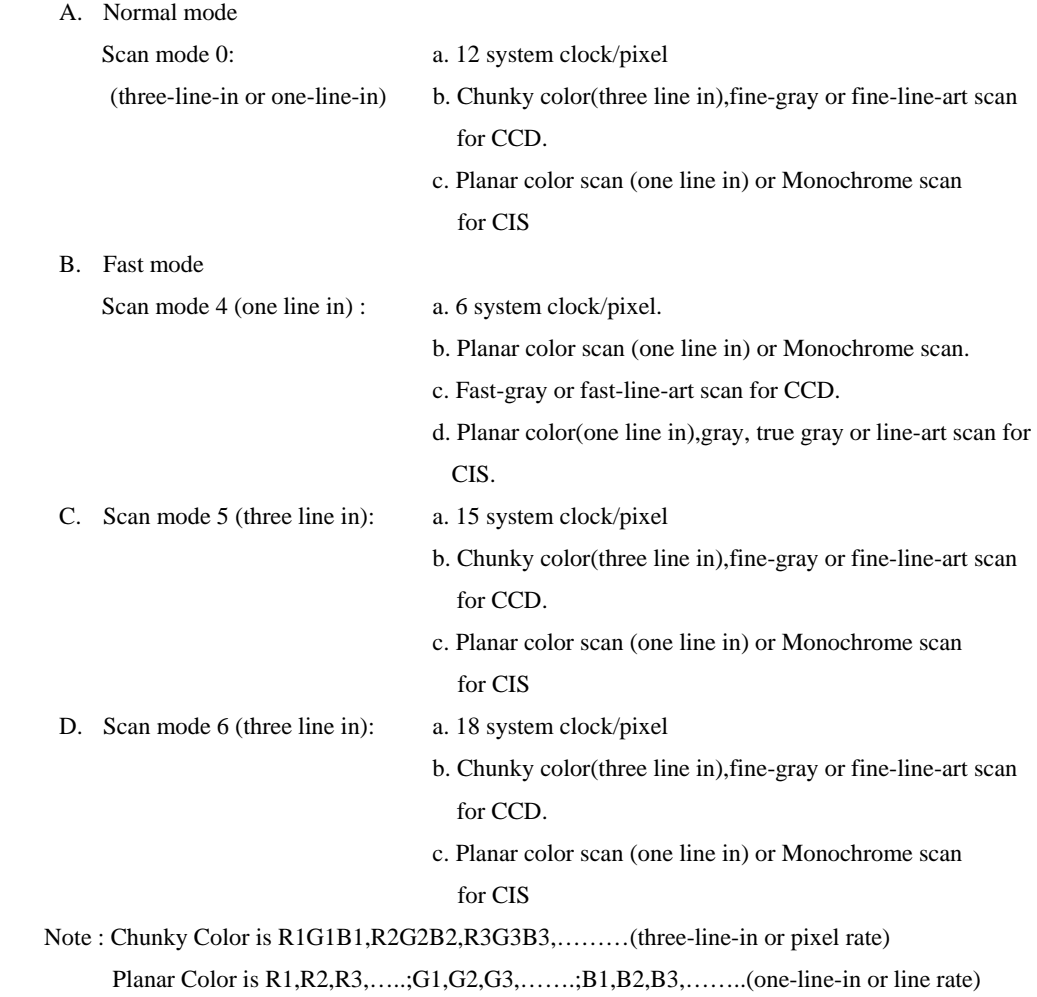

CCD : Chunky color or planar color.

CIS : Planar color

## **6.3 Scan Speed**

A. System clock = 30MHz :

a. Normal Mode : Chunky color, fine gray or fine line art scan.

 $(\text{scan mode 0})$  12x33.333ns/pixel = 0.4us/pixel

(1). 600dpi : 2.160ms/line,15.163s/page.

(2). 1200dpi : 4.320ms/line,60.653s/page.

b. Fast Mode : Planar color , fast gray or fast line art scan.

 $(\text{scan mode 4})$   $6x33.333 \text{ns/pixel} = 0.2 \text{us/pixel}$ 

(1). 600dpi : 1.08ms/line,7.582s/page for fast gray or fast line art.

(2). 1200dpi : 2.160ms/line,30.326s/page for fast gray or fast line art.

B. System clock = 40MHz :

a.Normal Mode : Chunky color,fine gray or fine line art scan.

 $12x25$ ns/pixel = 0.3us/pixel

(1). 600dpi : 1.620ms/line,11.372s/page.

(2). 1200dpi : 3.240ms/line,45.488s/page.

b.Fast Mode : Planar color , fast gray or fast line art scan.

 $6x25$ ns/pixel =  $0.15$ us/pixel

- (1). 600dpi : 0.81ms/line,5.616s/page for fast gray or fast line art.
- (2). 1200dpi : 1.62ms/line,22.744s/page for fast gray or fast line art.

#### **6.4 Fast scan for low DPI**

Speed up CCD clocking rates allows speeding up scanning speed.

Such as Stagger CCD, you can speed up 2 times, 4 times scanning time for low resolution as 600dpi scanner: if 75dpi speed up 4 times then 1.620ms/4=0.405ms/line.

Scan speed is equal to 0.355s/page.

#### **6.5 Scanning Type**

Support three line in(parallel ) for CCD, one line in for CIS two types.

A. CCD

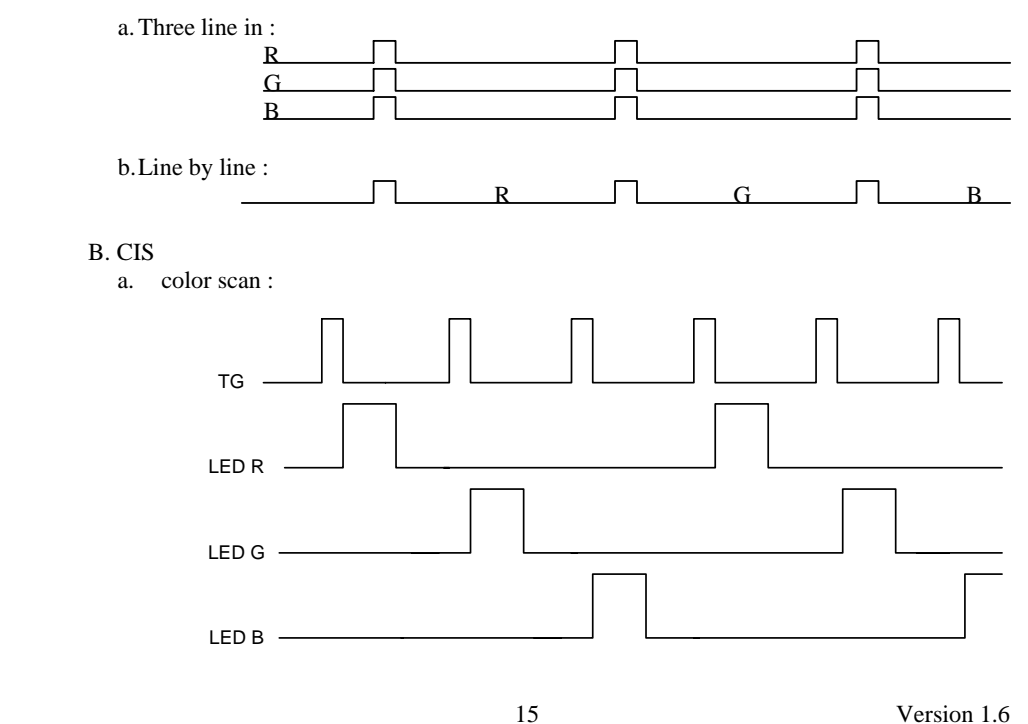

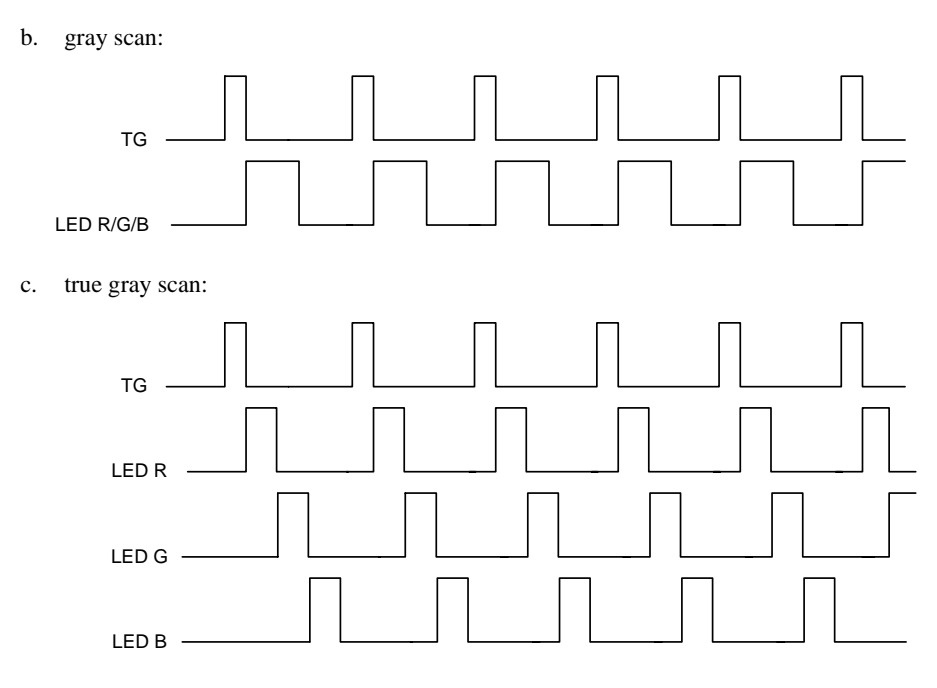

#### **6.6 Image Sensor Timing**

Can be programmed.

- A. CCD : support 600,1200 or 2400 dpi CCD.
- For example NEC, TOSHIBA, Sony ……etc.
- B. CIS : support 600,1200 or 2400 dpi CIS.

For example Toshiba , Canon……etc.

#### **6.7 Dummy Line**

Support programmable dummy lines to resolve (overcome) Start/Stop problem.

You can insert dummy lines to reduce scanner stop and wait events (buffer full) or always non-stop.

A. Line base of dummy lines:

The range of dummy lines is 0 line  $\sim$  15 lines.

B. Adjustable dummy line:

The range is CCD or CIS minimum shift out time to 2096k pixels time , which can be adjusted by 1 pixel time increment.

## **6.8 Analog Front End Timing**

External 16 bits Front-End for Wolfson WM8192, WM8199……etc.

## **6.9 Image Type**

Support color, fine gray, fine line art, fast gray and fast line art scan.

Support color filters selection for gray and line art scans. The filters include Red, Green and Blue.

Note: The scan style of fine line art, fine gray or color are the same. So fine gray or fine line art scanning speed is slow.

The exposure time of fast line art or fast gray scan is shorter than fine line art or fine gray scan. So, fast line art or fast gray scanning speed is high.

#### **6.10 Bits Depth**

16 x3 Bits true color , 16 bits gray level and one bit line art(Black & White). Image data type : 16 bits , 8 bits and 1 bit data type.

#### **6.11 Shading & Correction**

#### **a.White Shading & Dark Shading:**

Internal white shading by pixel (16 bits resolution) and dark shading by pixel (16 bits resolution), can be enabled or disabled By S/W. The white shading curve is calculated by S/W.

Data arrangement: three line in mode: dark R1,white R1,dark G1,white G1,dark B1,white B1,

dark R2,white R2,dark G2,white G2,dark B2,white B2,

dark R3,white R3,dark G3,white G3,dark B3,white B3,……

one line in mode:dark R1,white data R1,dark R2,white R2,dark R3, white R3…

dark G1,white data G1,dark G2,white G2,dark G3,white G3…

dark B1,white data B1,dark B2,white B2,dark B3,white B3…

White shading formula :  $2000H \times Target / (Wn-Dn) = White Gain data --- for 8 times system$ White shading formula :  $4000H x Target / (Wn-Dn) = White Gain data --- for 4 times system$ For example : Target =  $3$ FFFH Wn =  $2$ FFFH Dn = 0040H and 8 times system operation

then White Gain = 2000H x 3FFFH / (2FFFH-0040H) =  $2AE4H$  (1.34033 times)

#### **b. Gamma Correction :**

GAMMA correction table is calculated by S/W. The resolution is 16 bits gamma table.

Range: 0 to 64k (16 bits) input mapping to 0 to 255 (8 bits) output ;

Style : increment or decrement gamma curve style.

Note: If you bypass gamma correction , you can get 16 bits image data.

If you enable gamma correction , you can get 8 bits image data.

#### **6.12 Threshold Level Setting**

Can be programmed by S/W.

Range: 0 to 255 can be adjusted by one increment.

The threshold with bandwidth is in order to reduce image noise.

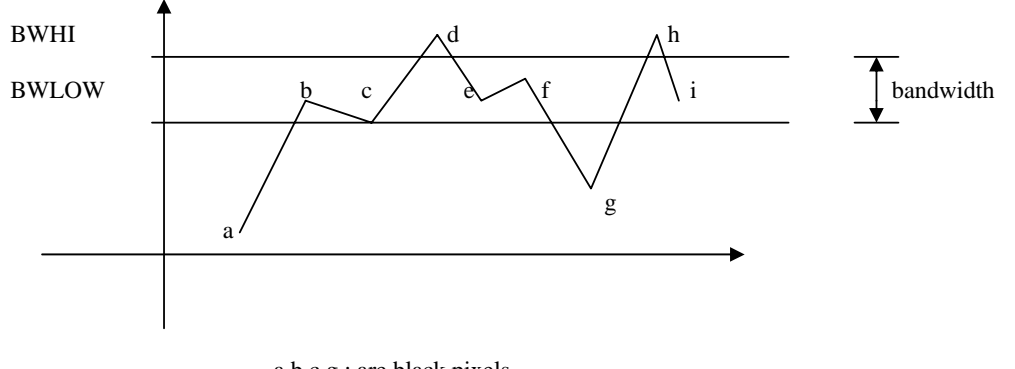

a,b,c,g : are black pixels d,e,f,h,i : are white pixels

#### **6.13 Exposure Time Adjustable**

Maximum: 2096k pixels time

Adjustment step: 1 pixel time.

For Transparency scan,the exposure time can up to 2096k pixel time.

#### **6.14 Scan Width control**

Scan width control for horizontal line.

a.Support start pixel address, end pixel address and dummy pixel number setting

b.Maximum length: 64k pixels.

Minimum length: 1 pixel

#### **6.15 Support built-in USB(2.0)**

a.Two in one: USB2.0 + scanner controller.

#### 6.16 **DRAM Timing**

Support 4Mx1 , x2 Bits (256Kx16) or 16M Bits (1Mx16) for EDO DRAM ; 4M or 8M Bits for

SRAM ,as image buffer and calibration buffer timing.

You can select single or double DRAM for scanner. DRAM speed is 28ns and above for 30MHz system clock,25ns and above for 40MHz system clock.

#### **6.17 Horizontal Resolution Adjustable for DPI Function**

A. Digital deletion type :

The resolution from 1 DPI to 2400 DPI , can be adjusted by 1 DPI increment by S/W.

B. Digital average type :

Support 1/2,1/3,1/4,1/5,1/6,1/8,1/10,1/12,1/15 digital average function.

For example, 1200dpi scanner: 600dpi, 400dpi, 300dpi, 240dpi, 200dpi,

150dpi, 120dpi, 100dpi, 80dpi average function.

#### C. Support stagger CCD :

Support 1/2,1/4 resolution , such as NEC , Toshiba and Sony stagger CCD.

#### **6.18 Vertical Resolution Adjustable for DPI Function**

The resolution of motor speed control is 16 bits, therefore we can control vertical resolution. By one dpi increment, the resolution can be from 1 DPI to 4800DPI for 1200DPI scanner; and 1 DPI to 9600 DPI for 2400dpi scanner.

Note: The resolution of quarter step can up to four times resolution.

#### **6.19 Acceleration/Deceleration Five Table**

The acceleration/deceleration slope tables are stored in DRAM, can be download by S/W. The slope can be programmed by S/W for each table. Resolution is 16 bits pixel-time. The number of slope steps is  $1~512$  steps. There are five tables for motor moving. Three tables are for scanning and the others are for fast moving. The forward and backward steps can be programmed by S/W. The resolution is 16 bits pixel-time. The number of slope steps is  $1 \sim 512$  steps. You can adjust any nonlinear curve.

Note: what is fast move? Such as move back to go- home or move to scan window in any position . (1). Two tables go to scan:

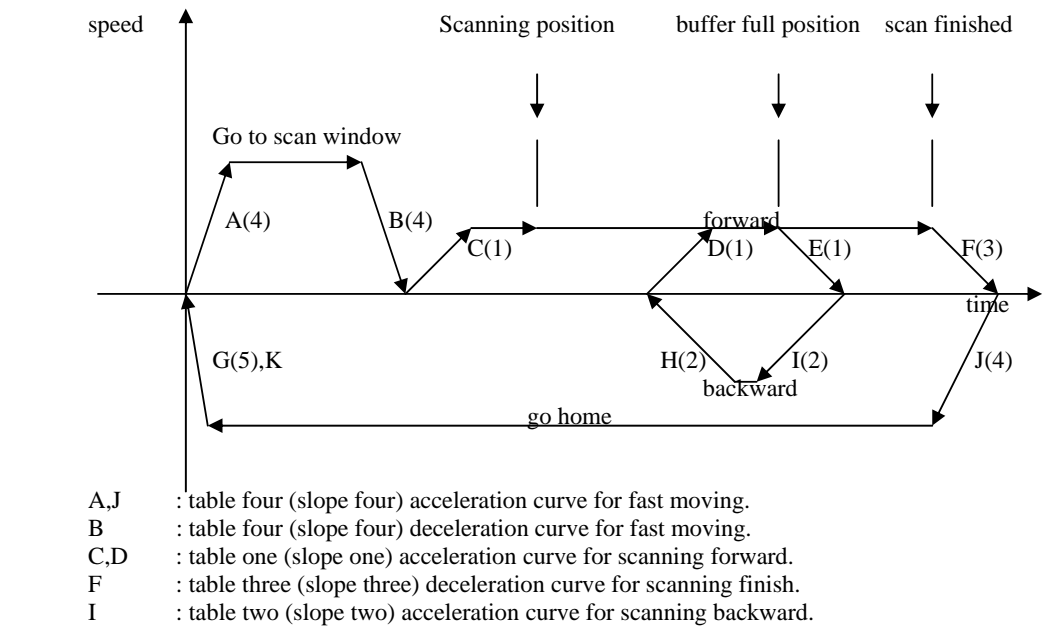

H : table two (slope two) deceleration curve for scanning backward.

G : table five (slope five) deceleration curve for go-home.

K : touch home sensor deceleration curve for go-home.

(2). One tables go to scan:

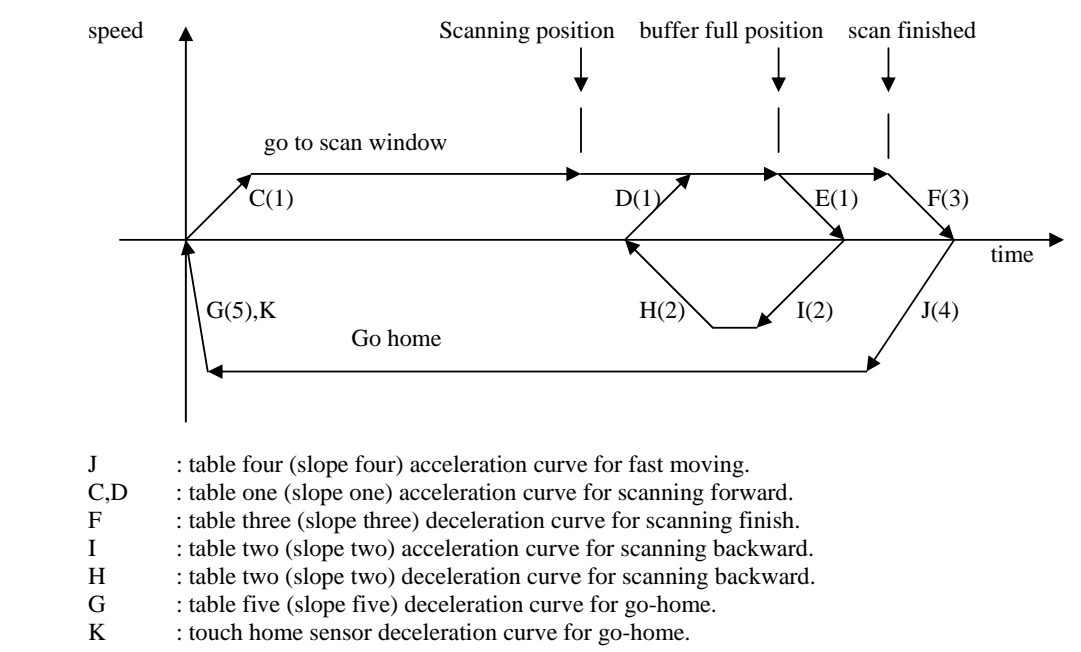

#### **6.20 Stepping Motor Phase Control**

There is 8 output control pins to control stepping motor.mtr\_ph0~7 for bi-polar and mtr\_ph0~3 for Uni-polar.

A. bi-polar :

a. Support 2916 motor driver timing and 2916 compatible driver IC, such as L6219.

Include full, half and quarter step control.

b. Support 3955 motor driver timing.

Include full, half, quarter and eighth step control.

c. Support LB1939,LB1940 motor driver timing.

Include full and half step control.

- B. uni-polar :
	- a. Support 2003 motor driver timing and 2003 compatible driver IC.
	- b. Include full step two phases on, full step single phase on and half step.
	- c. PWM control, include frequency and duty control.

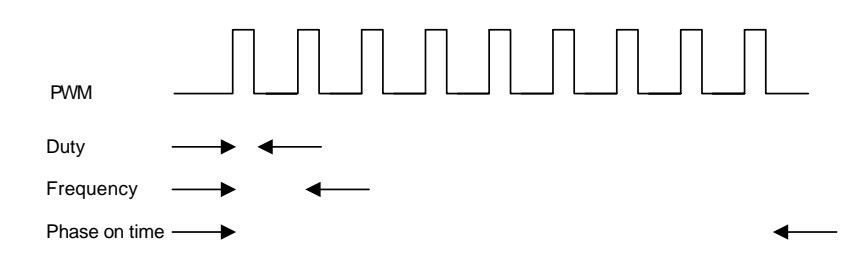

#### **6.21 Watch-Dog Protection**

This function can automatically reset the system to initial state, whenever the system is held (no access signal ) beyond the time limit.Be able to enable or disable this function by S/W.

This function can protect motor power, lamp power and ASIC system.

Calculation formula : (30sec.) x (times setting) x (setting no.).

The range of setting no. is  $1 \sim 15$ ; the range of times setting is  $0 \sim 1$ .

#### **6.22 Lamp Timeout Control**

This circuitry can automatically reset the lamp power, whenever the system is setting. Be able to enable or disable this function by S/W.

Calculation formula: (60sec.) x (times setting) x (setting no.).

The range of setting no. is  $1~\sim$ 7; the range of times setting is  $0~\sim$ 3.

#### **6.23 Lamp Power Control**

These are two power control ports for lamp. One is for Flatbed and the other is for XPA

(Transparency or film).

The resolution of its PWM type is 8 bits. Duty range is 1/256~256/256.

Note : carrier frequency is (system clock)/256.

#### **6.24 Sensor Input**

The system support home sensor input port.

#### **6.25 16 GPIO ports**

You can set input or output for each GPIO pin of the GPIO1~16 separately.

Such as keypads inputs, document sensor for sheet-fed or motor power control…etc.

Note : there are two pins for special function. One is GPIO12 and the other is GPIO11.

- GPIO12 : 1. Pull up by resister to indicate that ASIC turn on lamp power whenever power on initial.
	- 2. Pull down by resister to indicate that ASIC turn off lamp power whenever power on initial.
	- 3. This pin can control bi-polar motor driver 2916,6219,3966 or 3955 Vref in order to control Imax. current.
- GPIO11 : This pin can control bi-polar motor driver 2916,6219,3966 or 3955 Vref in order to control Imax. current.

#### **6.26 GPO17~18 ports or Motor MTR\_PH6~7 two Phase**

You can select 2 pins for 3955 2 phase MTR\_PH6~7 output or GPO17~18 output.

#### **6.27 GPO13 Port or Motor Trigger signal for ADF**

Motor trigger signal for ADF motor moving ,It can be controlled under scanning condition.

#### **6.28 Power on Check**

The default status of the PWRBIT is reset. You can set the PWRBIT and then read back the status in

order to check the power status. This operation is able to check first time power on or not.

#### **6.29 RAM Test**

S/W can test DRAM/SRAM IC by writing and reading back for checking.

#### **6.30 LED Blinking**

Support LED- blinking function. It is implemented in GPIO13~18 pins.

#### **6.31 Support Back Scanning**

Support forward or Backword scanning type.

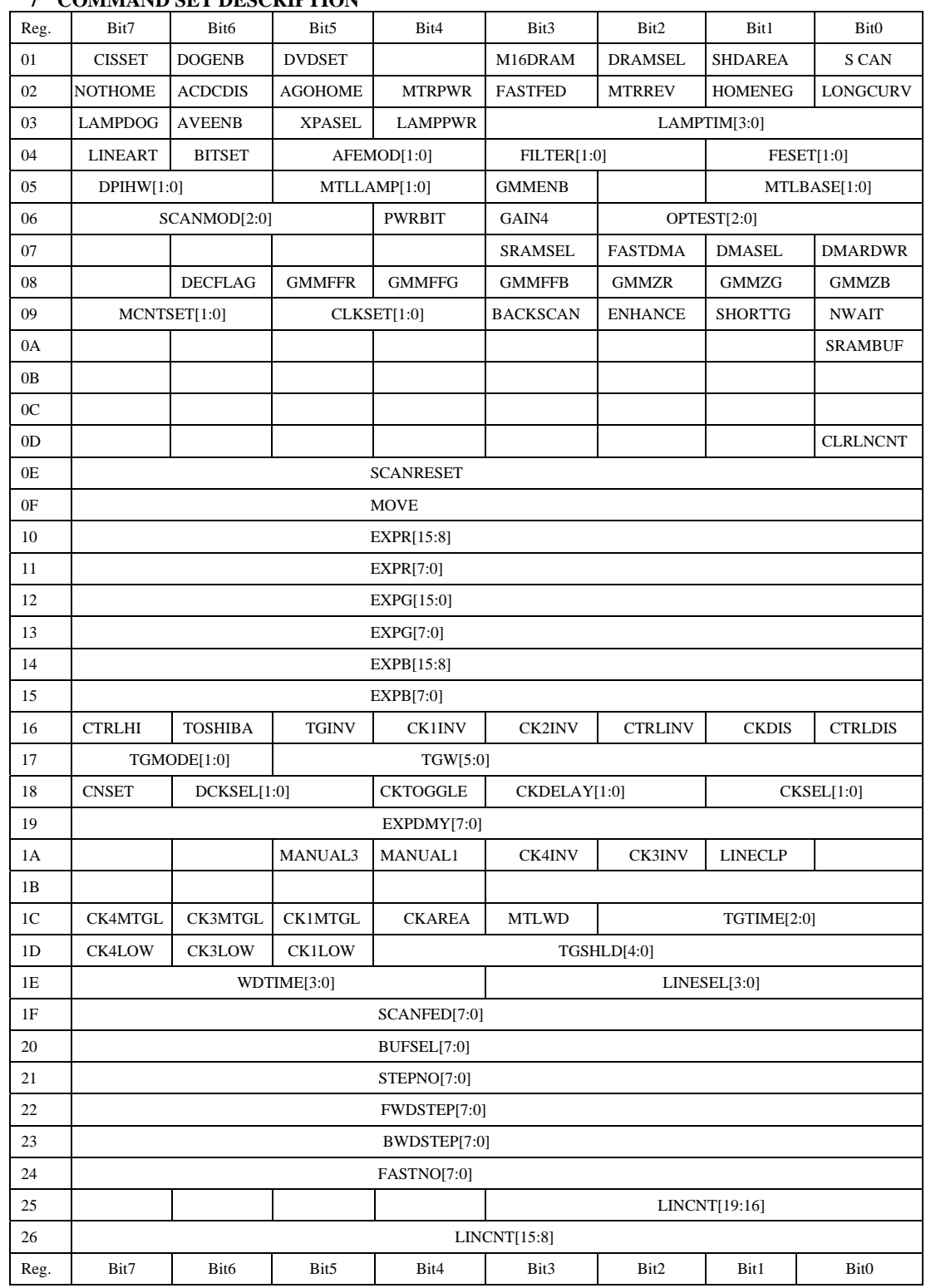

## **7 COMMAND SET DESCRIPTION**

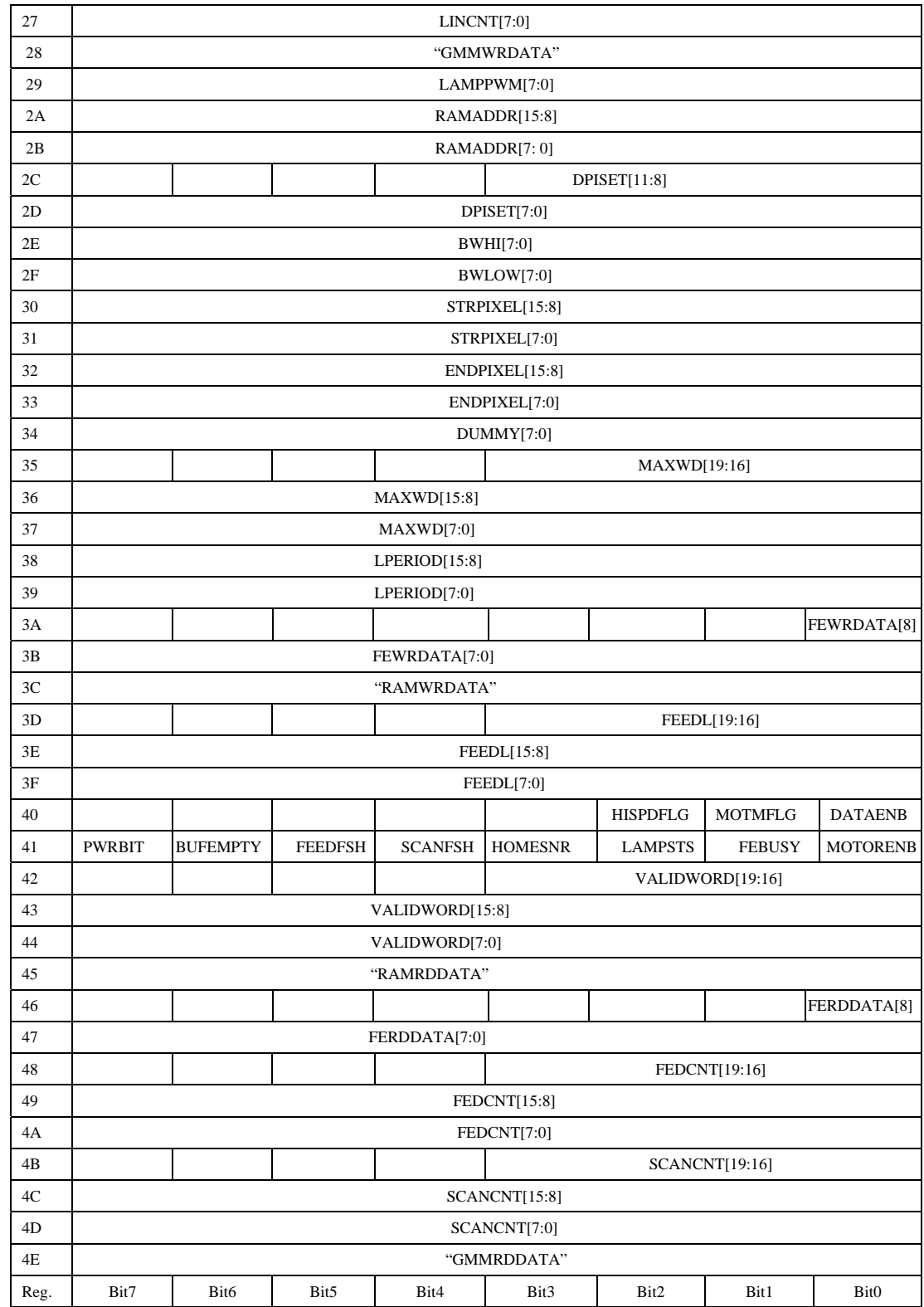

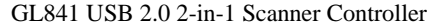

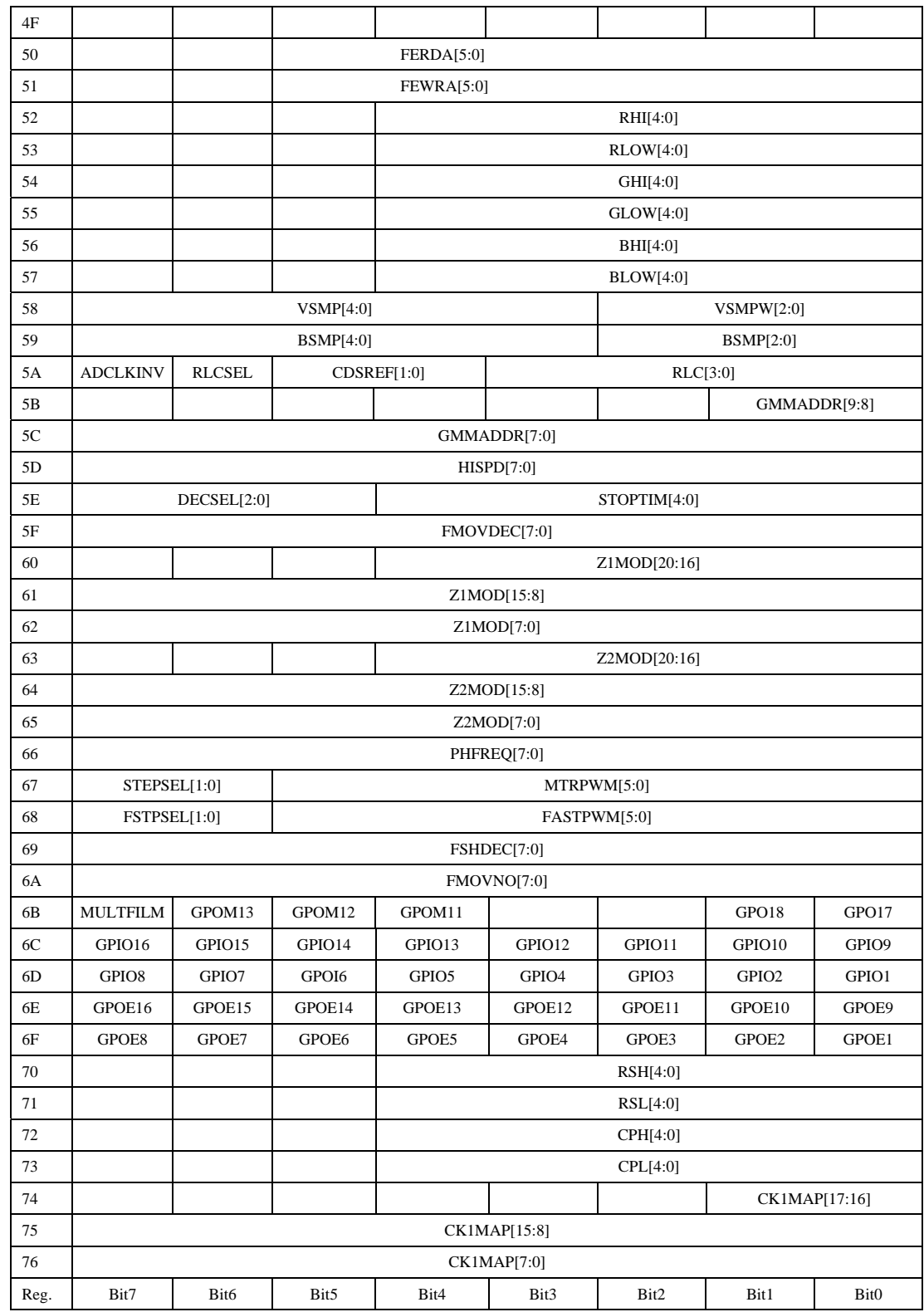

25

#### GL841 USB 2.0 2-in-1 Scanner Controller

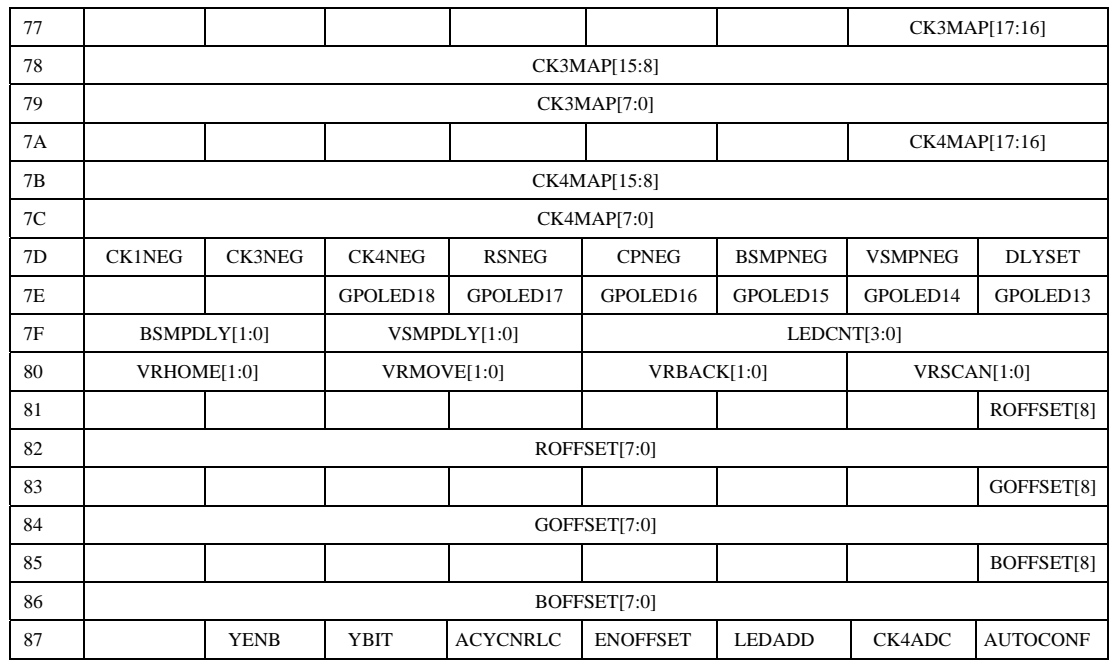

## **1. Reg : 01H (Read/Write)**

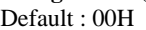

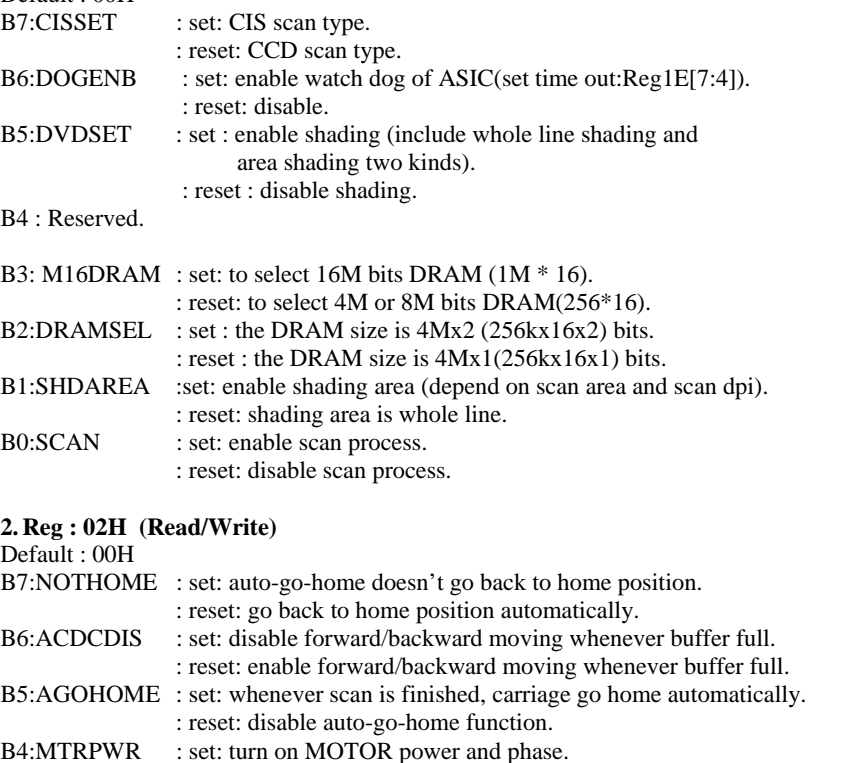

 : reset: turn off MOTOR power and phase. B3:FASTFED : set: enable two table for motor moving of the acceleration/deceleration.

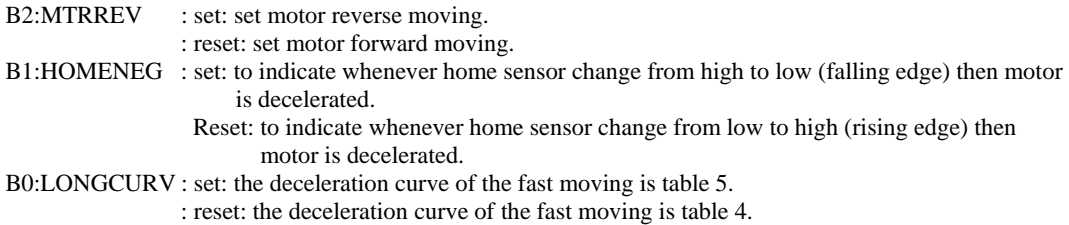

## **3. Reg : 03H (Read/Write)**  Default : 0CH<br>B7:LAMPDOG : set: to start lamp sleeping mode(default on). : reset: to disable lamp sleeping mode.

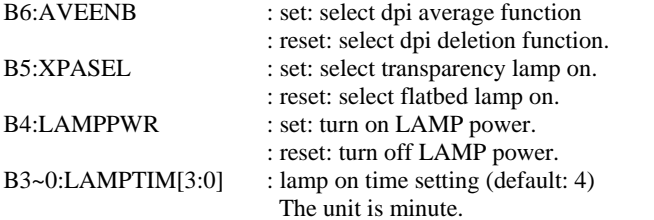

## **4. Reg : 04H (Read/Write)**

Default : 00H

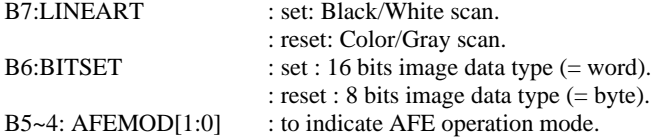

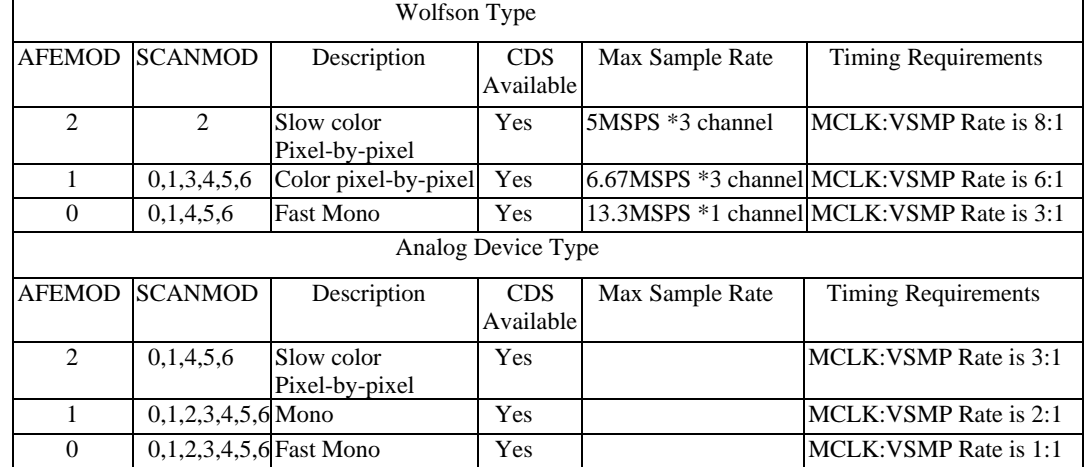

B3~2:FILTER[1:0] : scan color type : a.00: color

B1~0:FESET[1:0] : front end operation type: a.00: ESIC type 1.

b.01: R

 c.10: G d.11: B b.01: ESIC type 2. c.10: ADI type. d.11: reserved.

**5. Reg : 05H (Read/Write)**  Default:00H

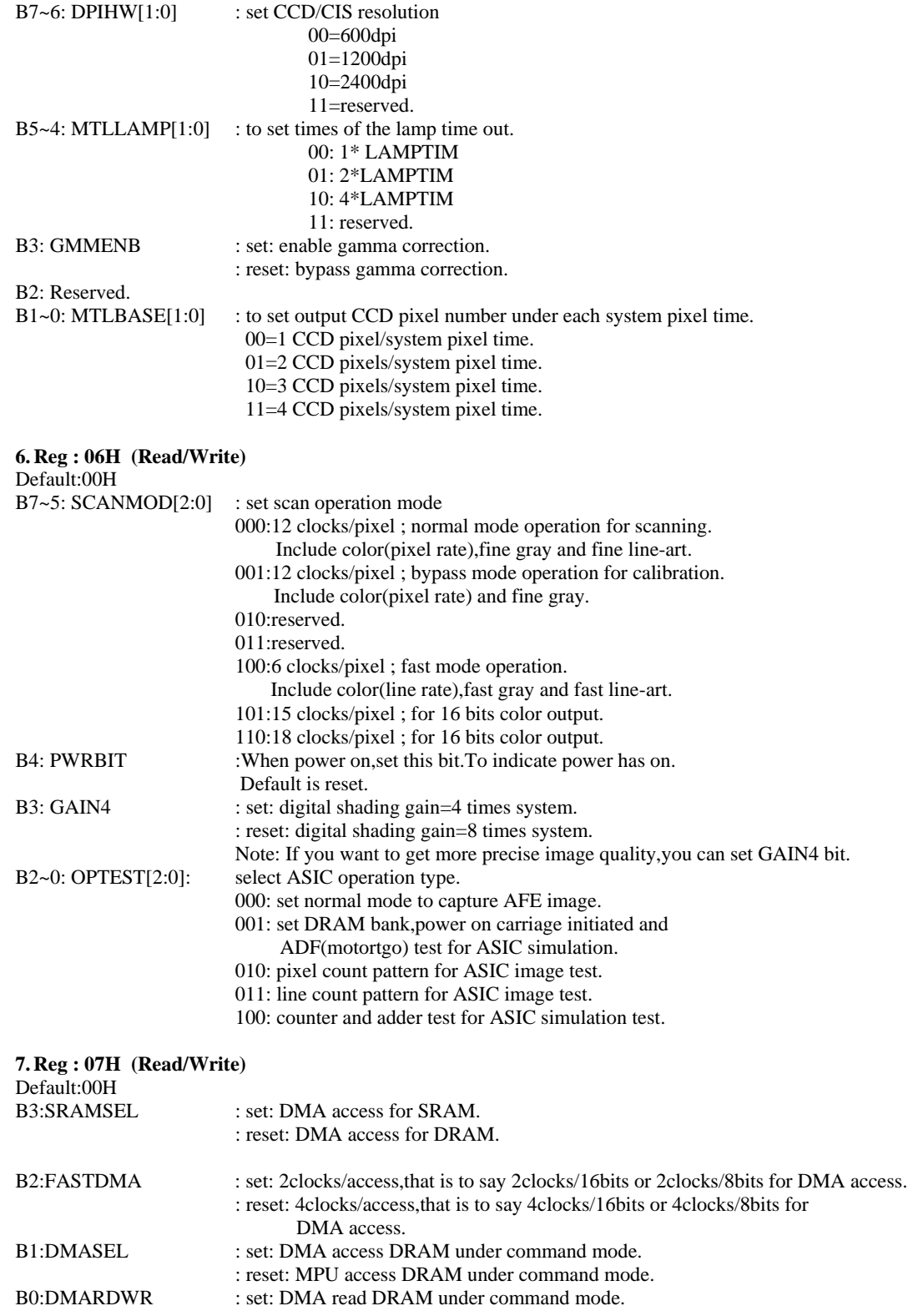

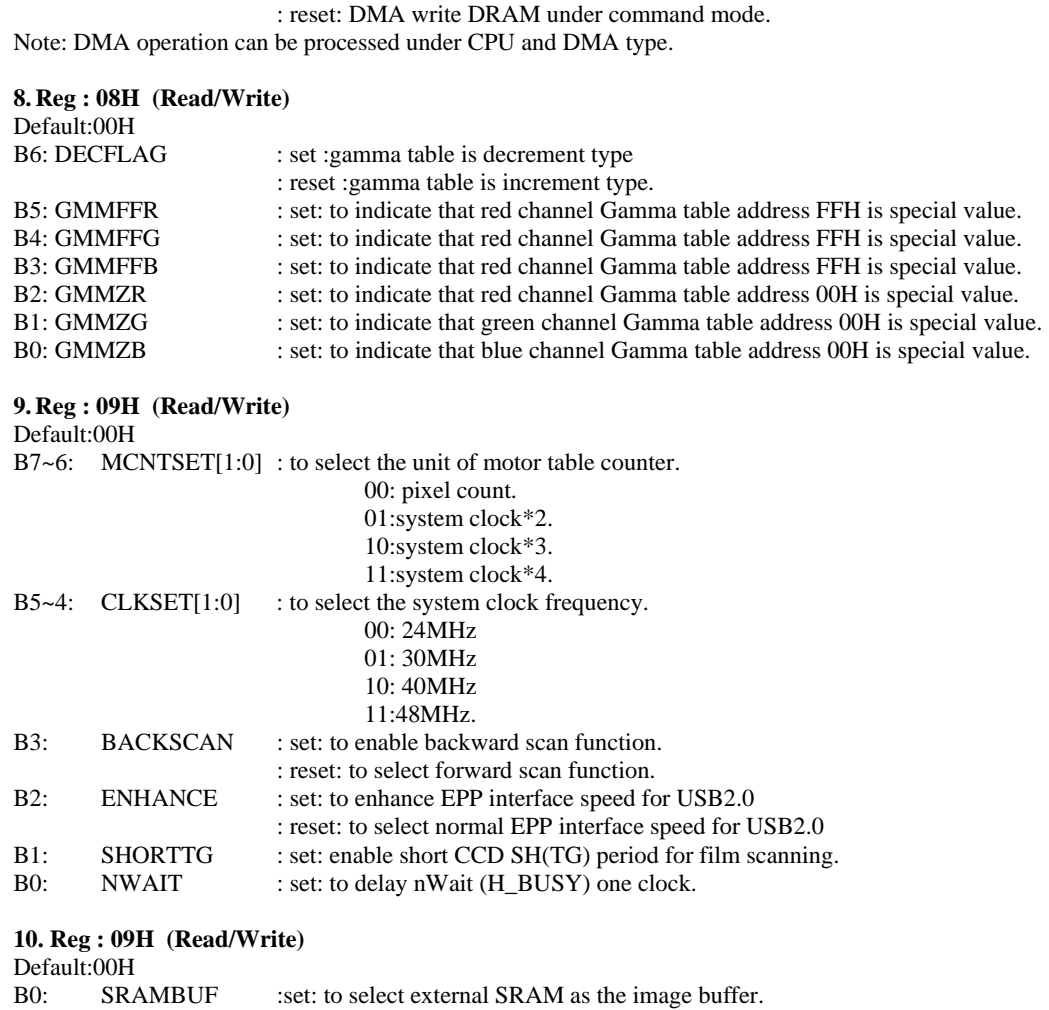

#### **11. Reg : 0DH (Write)**

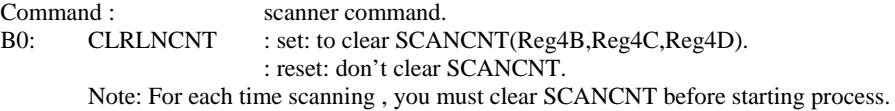

#### **12. Reg : 0EH (Write)**

Command : scanner software reset.

 It can initiate AISC system, including lamp and motor, Control registers, internal circuit and status, but not including tables in DRAM, like gamma table, shading table and acceleration/deceleration table. Note: In normal condition, it is unnecessary to reset scanner , unless the scanner is out of control.

:reset: to select external DRAM as the image buffer.

#### **13. Reg : 0FH (Write)**

Command : motor moving. Start motor farward/backward moving. **14. Reg : 10,11H (Read/Write)**  Default : 00H,00H

EXPR[15:0]: Red-LED array of CIS or Red channel TG of CCD exposure time setting. Note: can not be programmed to logic zero.

#### **15. Reg : 12H,13H (Read/Write)**

Default : 00H,00H

EXPG[15:0]: Green-LED array of CIS or Green channel TG of CCD exposure time setting. Note: can not be programmed to logic zero.

### **16. Reg : 14H,15H (Read/Write)**

Default : 00H,00H EXPB[15:0]: Blue-LED array of CIS or Blue channel TG of CCD exposure time. Note: can not be programmed to logic zero.

#### **17. Reg : 16H (Read/Write)**

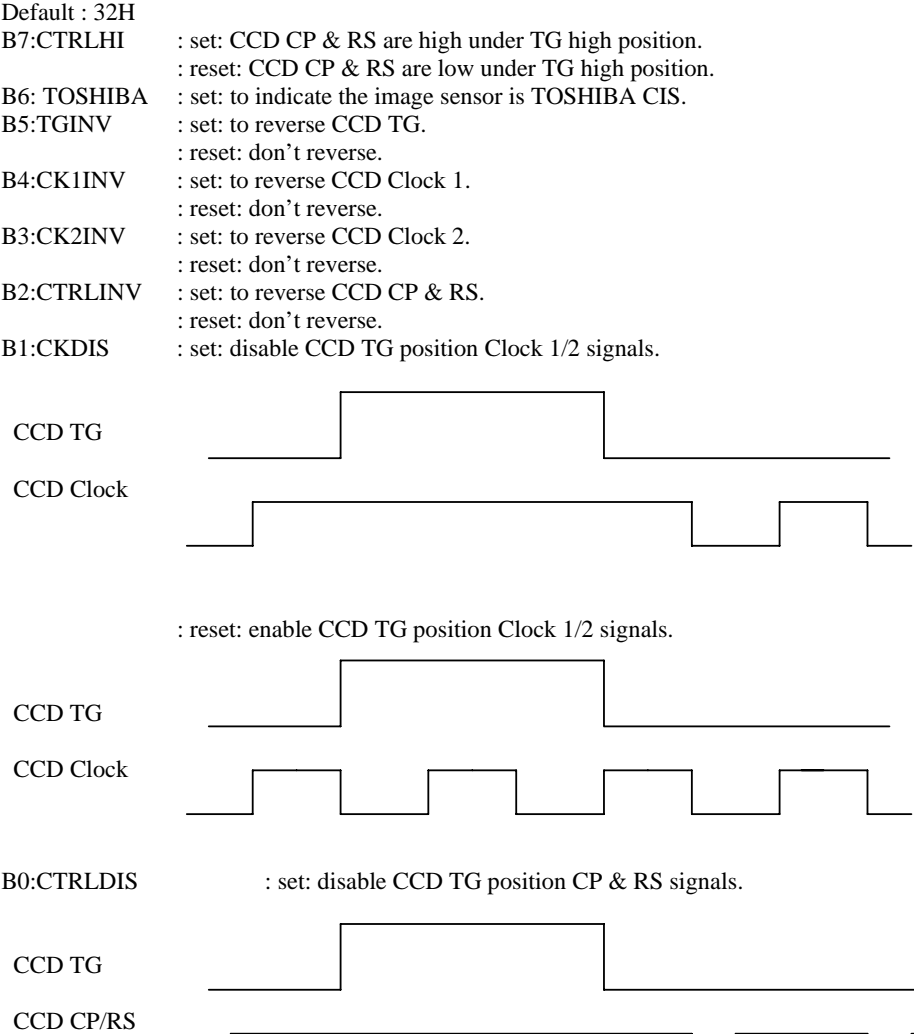

: reset: enable CCD TG position CP & RS signals.

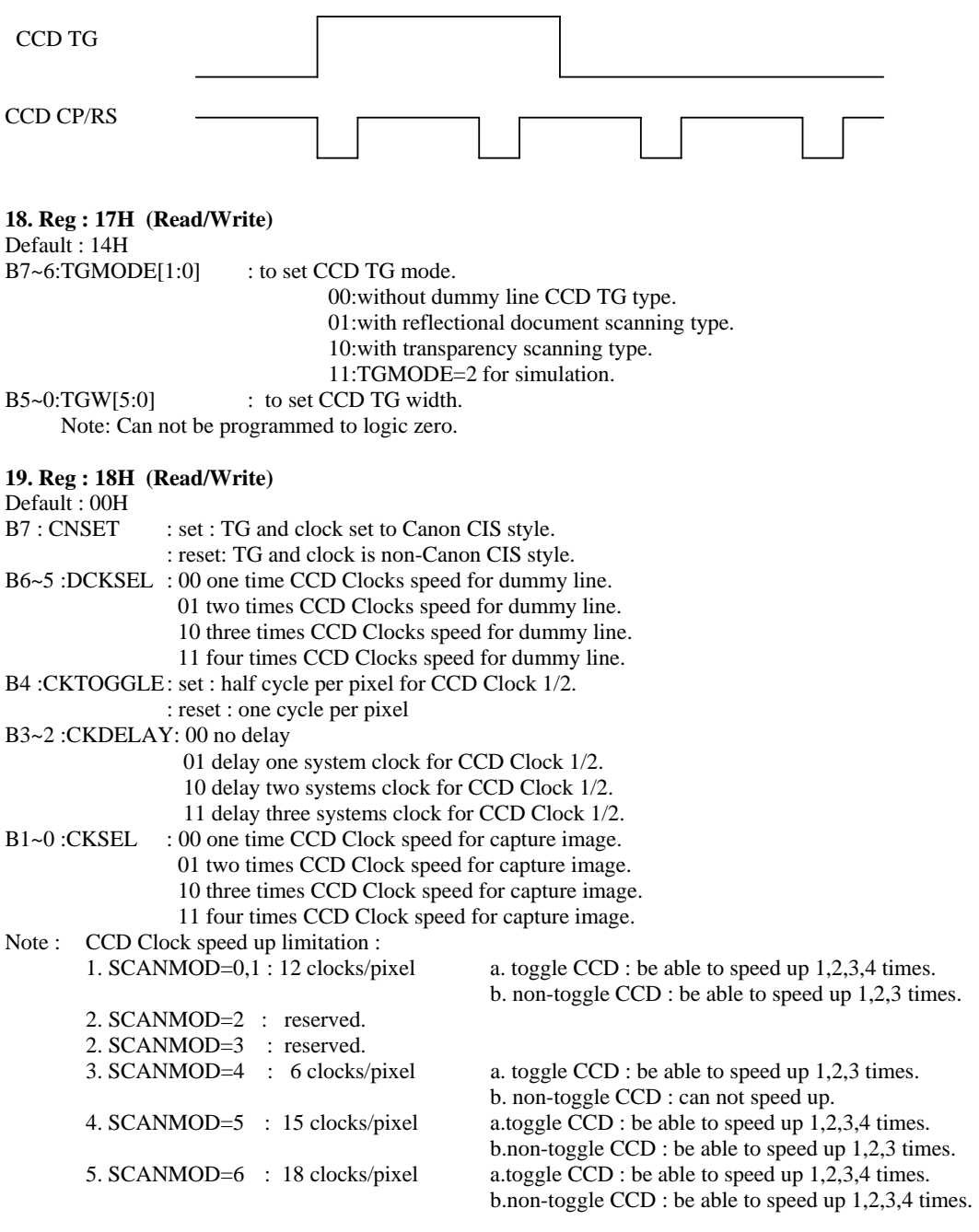

## **20. Reg : 19H (Read/Write)**

Default : 00H

EXPDMY[7:0] : to set dummy line exposure time (unit = 256 pixels time) or CIS LED array turn-on time. Note: the unit is pixel time.

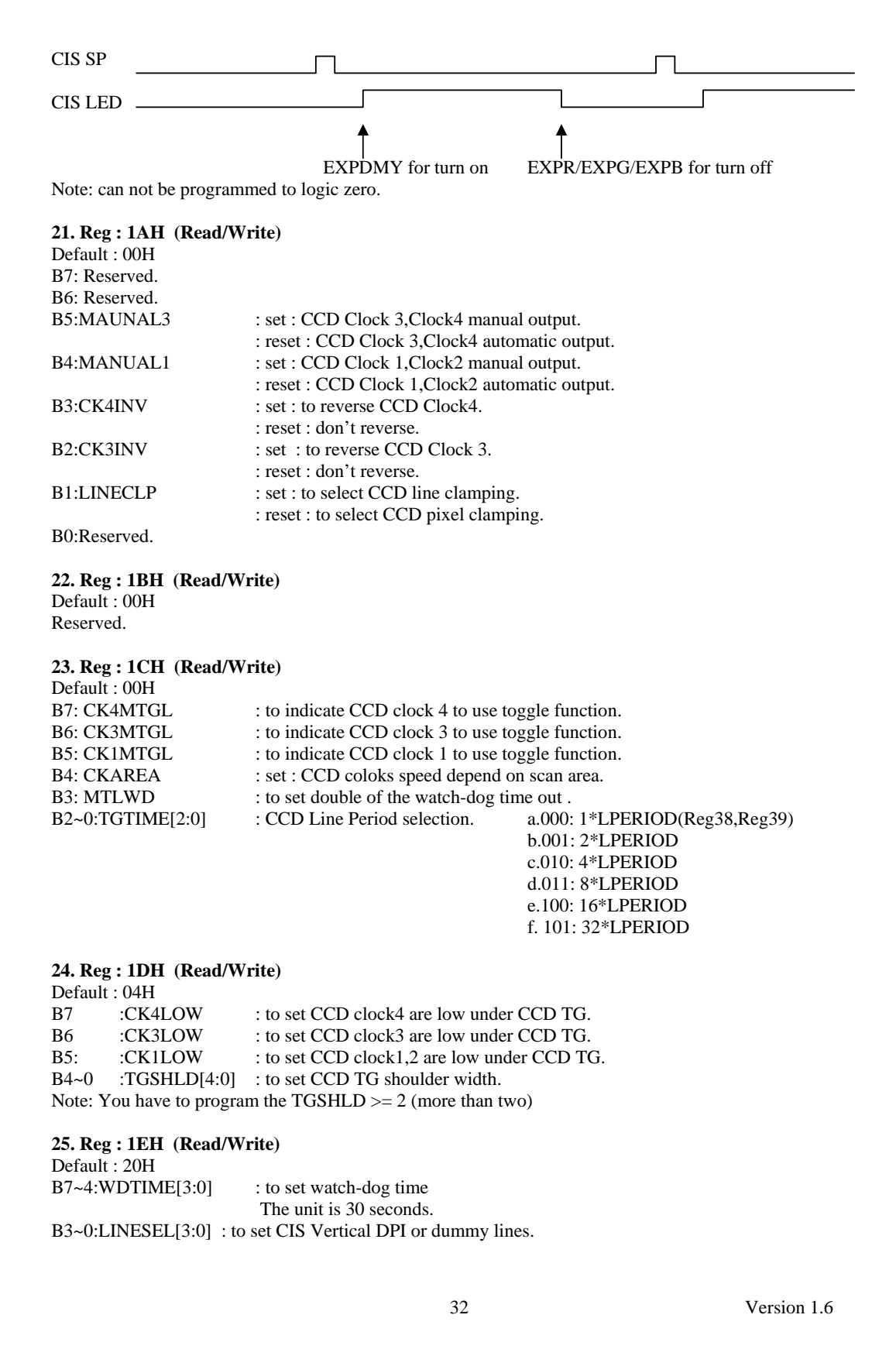

 $CIS: LINESEL =0$  full dpi.  $=1$  1/2 dpi  $=2$  1/3 dpi ….. =15 1/16 dpi  $CCD: LINESEL = 0$  no dummy line. =1 1 dummy line.  $=$  2 dummy lines. …… =15 15 dummy lines.

Note : CIS can be implemented dummy line by motor move mothod,not dummy lines.

#### **26. Reg : 1FH (Read/Write)**

Default : 00H

SCANFED[7:0]: move to scanning position by table one under two table operation. Note: can not be programmed to logic zero.

#### **27. Reg : 20H (Read/Write)**

Default : 00H

 $BUFSEL[7:0]$ : to set buffer condition (unit = 4k word).

 Scanner execute backward/forward moving whenever buffer full. If MAXWD < buffer condition , then motor move forward to scan.

#### **28. Reg : 21H (Read/Write)**

Default : 00H

STEPNO[7:0]: to set scanning forward slope curve of the acceleration/deceleration (table one slope). Note: can not be programmed to logic zero.

#### **29. Reg : 22H (Read/Write)**

Default : 00H

FWDSTEP[7:0] : to set steps number of the forward steps. Note: can not be programmed to logic zero.

#### **30. Reg : 23H (Read/Write)**

Default : 00H

BWDSTEP[7:0] : to set steps number of the backward steps. Note: can not be programmed to logic zero.

#### **31. Reg : 24H (Read/Write)**

Default : 00H

FASTNO[7:0]: to set scanning backward slope curve of the acceleration/deceleration (table two slope). Buffer full position

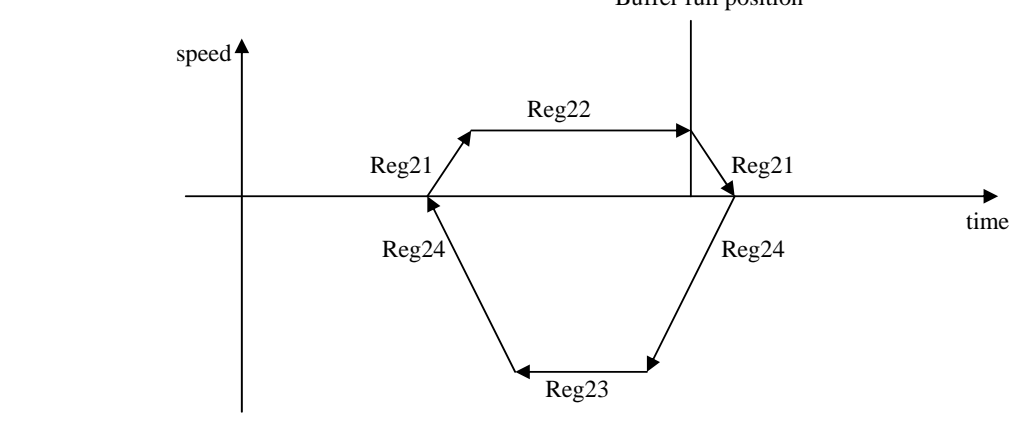

Note: can not be programmed to logic zero.

#### **32. Reg : 25H,26H,27 H (Read/Write)**

Default : 00H,00H,00H LINCNT[19:0]: to set the scan lines number. Note: can not be programmed to logic zero.

**33. Reg : 28H (Read/Write)**  Default : 00H GMMWRDATA : this port to write gamma table.

**34. Reg : 29H (Read/Write)** 

Default : FFH LAMPPWM[7:0] : to set PWM duty for lamp power control. 0: 1/256 duty.

 1: 2/256 duty. …..

255:256/256 duty.

#### **35. Reg : 2AH,2BH (Read/Write)**

Default : 00H.00H RAMADDR[15:0] : to set DRAM start address to access data. note: IRAM\_A[19:0]={RAMADDR[15:0],4'b0000}.

#### **36. Reg : 2CH,2DH (Read/Write)**

Default : 00H,00H

DPISET[10:0] : set resolution of DPI for average type or deletion type.

A. average type : digital average function support 1/2,1/3,1/4,1/5,1/6,1/8,1/10,1/12,1/15.

a. 2400 dpi scanner : can set 1200,800,600,480,400,300,240,200,160 dpi.

b. 1200 dpi scanner : can set 600,400,300,240,200,150,120,100,80 dpi.

c. 600 dpi scanner : can set 300,200,150,120,100,75,60,50 and 40 dpi.

B. deletion type : 2400,1200 or 600dpi to 1 dpi setting decrement by one dpi. Note: can not be programmed to logic zero.

## **37. Reg : 2EH (Read/Write)**

Default : 00H<br>BWHI[7:0]

: to set Black & White threshold high level.

#### **38. Reg : 2FH (Read/Write)**

Default : 00H

BWLOW[7:0] : to set Black & White threshold low level.

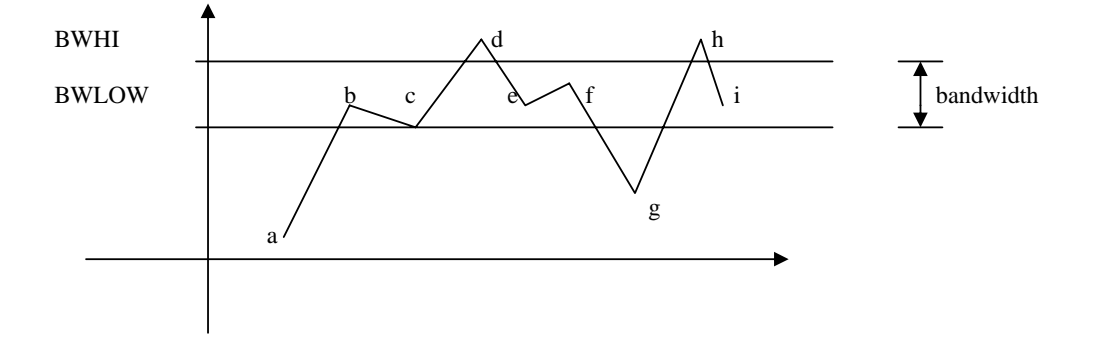

a,b,c,g : are black pixels d,e,f,h,i : are white pixels

#### **39. Reg : 30H,31H (Read/Write)**  Default : 00H,00H

STRPIXEL[15:0] : to set the begin pixel position (unit : pixel count). STRPIXEL=(TGW+2\*TGSHLD)+Begin pixels number. Note: can not be programmed to logic zero.

## **40. Reg : 32H,33H (Read/Write)**

Default : 00H,00H

ENDPIXEL[15:0] : to set the end pixel position (unit : pixel count). ENDPIXEL=(TGW+2\*TGSHLD)+End pixels number. Note: can not be programmed to logic zero.

#### **41. Reg : 34H (Write)**

Default : 00H

DUMMY[7:0] : to set the CCD dummy & optical black pixels position (unit : pixel count). Note : Reg30,31,32,33 and 34 setting rule.

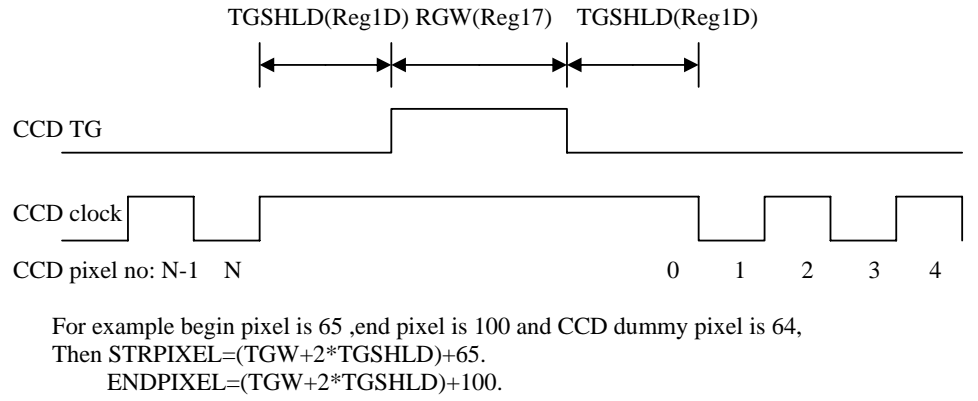

 $DUMMY = (TGW + 2*TGSHLD) + 64.$ 

Note: can not be programmed to logic zero.

#### **42. Reg : 35H,36H,37H (Read/Write)**

Default : 00H,00H,00H

MAXWD[19:0] : to set maximum word size per line for ASIC estimation. If usable buffer size < MAXWD,then buffer is full.The scanner execute forward and Backward moving.

#### **43. Reg : 38H,39H (Read/Write)**

Default : 15H,18H LPERIOD[15:0] : to set Line period(or exposure time) for CCD. Unit : pixel count Note: can not be programmed to logic zero.

#### **44. Reg : 3AH,3BH (Read/Write)**  Default : 00H,00H

FEWRDATA[8:0] : This port is used to write data to control register of front-end.

#### **45. Reg : 3CH (Read/Write)**

Default : 00H

RAMWRDATA : This port is used to write data to DRAM.

#### **46. Reg : 3DH,3EH,3FH (Read/Write)**

Default : 00H,00H,00H

FEEDL[19:0] : to set feeding steps number of motor move. Note: can not be programmed to logic zero.

#### **47. Reg : 40H (Read)**

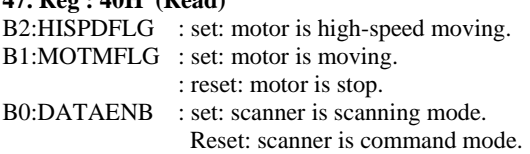

#### **48. Reg : 41H (Read)**

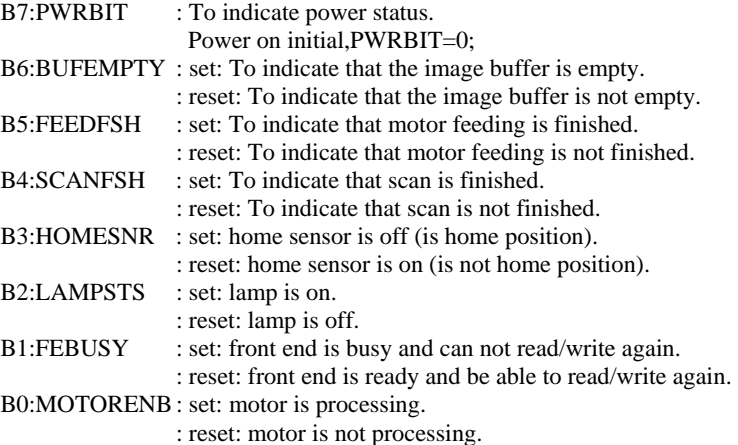

#### **49. Reg : 42H,43H,44H (Read)**

VALIDWORD[19:0] : to indicate available words to read out in the image buffer of DRAM.

#### **50. Reg : 45H (Read)**

RAMRDDATA : this port for read DRAM data.

#### **51. Reg : 46H,47H (Read)**

FERDDATA[8:0] : this port is used to read out data from front-end control register.

#### **52. Reg : 48H,49H,4AH (Read)**

FEDCNT[19:0] : to read motor feeding steps number. For example,if you have set moving steps no. and execute moving command. You can read out steps no. moved.

## **53. Reg : 4BH,4CH,4DH (Read)**

SCANCNT[19:0] : to read scanner finished lines number.

#### **54. Reg : 4EH (Read)**

GMMRDDATA : this port to read back the gamma table.

#### **55. Reg : 50H (Read/Write)**

#### Default : 00H

FERDA[5:0] : this port is read address setting for Front End control register read.

#### **56. Reg : 51H (Read/Write)**

Default : 00H FEWRA[5:0] : this port is write address setting for Front End control register write.

#### **57. Reg : 52H,53H (Read/Write)**

Default : 00H,00H

RHI[4:0] : to latch R channel high byte data of AFE. RLOW[4:0] : to latch R channel low byte data of AFE.

## **58. Reg : 54H,55H (Read/Write)**

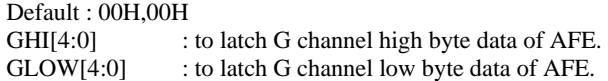

#### **59. Reg : 56H,57H (Read/Write)**

Default : 00H,00H BHI[4:0] : to latch B channel high byte data of AFE.

BLOW[4:0] : to latch B channel low byte data of AFE.

(1). Color,fine gray or fine line-art : 12 phase/pixel

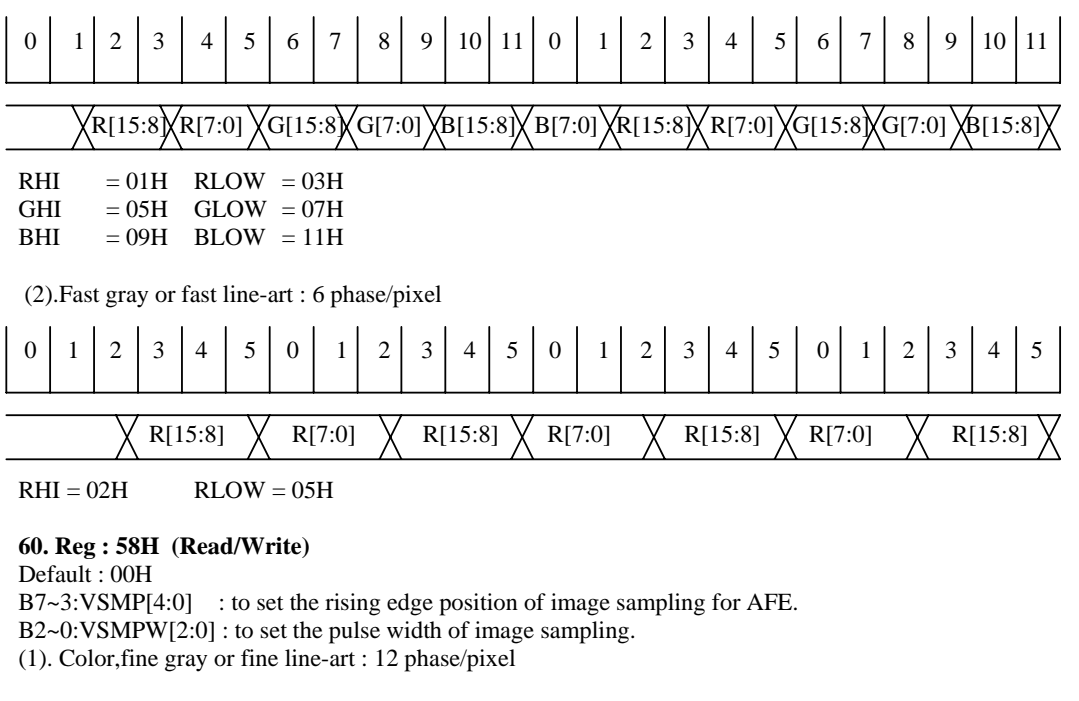

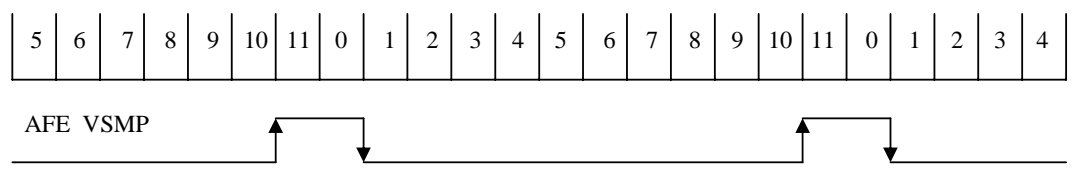

Reg58=52H : VSMP[4:0]=10H VSMPW[2:0]=2H

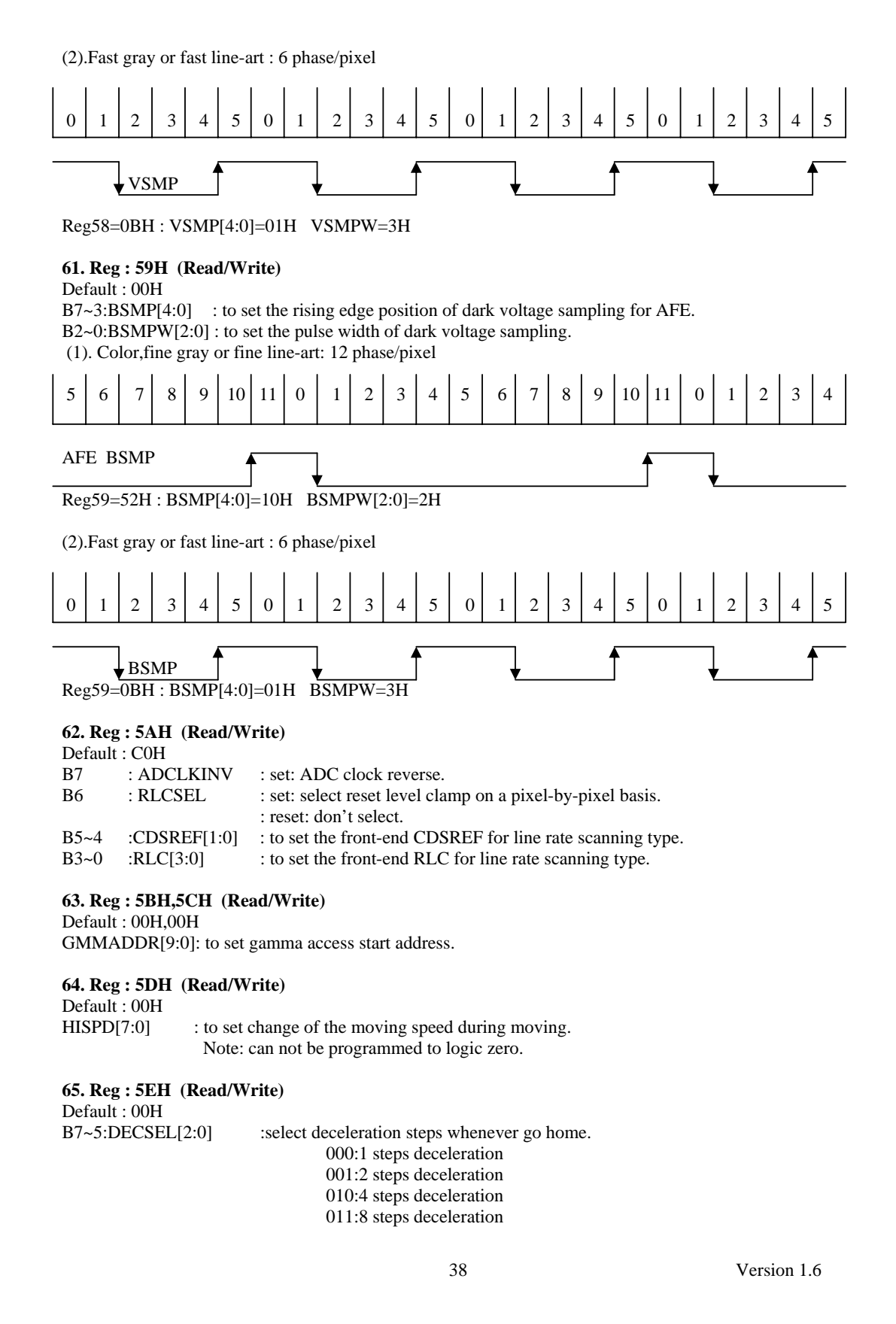

 100:16 steps deceleration 101:32 steps deceleration 110:64 steps deceleration 111:128 steps deceleration B4~0:STOPTIM[4:0] :select acceleration/deceleration stop time. Note: STOPTIM simulation for ASIC must be set to tgtime=6,7. Can not be programmed to logic zero.

#### **66. Reg : 5FH (Read/Write)**

Default : 00H

FMOVDEC[7:0] : to set go-home fast move deceleration slope steps (table five slope). Note: can not be programmed to logic zero.

#### **67. Reg : 60H,61H,62H (Read/Write)**

Default : 00H,00H,00H Z1MOD[20:0]: to set the slope curve of acceleration/deceleration table mode value Under buffer full moving. Note: It should be more than LPERIOD.

#### **68. Reg : 63H,64H,65H (Read/Write)**

Default : 00H,00H,00H

Z2MOD[20:0]: to set the slope curve of acceleration/deceleration mode value Under first time moving to scanning . Note: It should be more than LPERIOD.

(1). Two table moving :

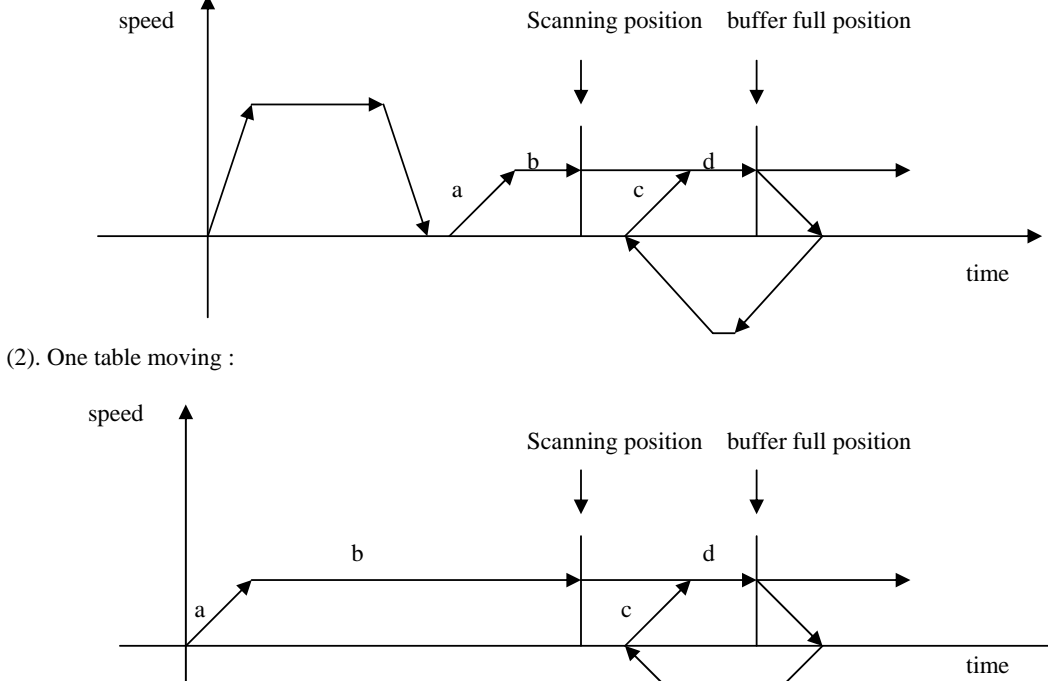

(2). One table moving :

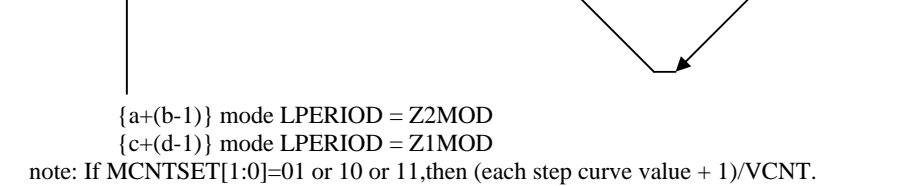

 VCNT= system clocks per pixel / (MCNTSET+1). **69. Reg : 66H (Read/Write)**  Default : 00H PHFREQ[7:0]: to set PWM frequency for motor phase of uni-polar. Frequency : (24MHz)/[(PHFREQ+1)\*4 **70. Reg :67H (Read/Write)**  Default : 7FH B7~6:STEPSEL[1:0] : for table one or two scanning move step type selection. (1).bi-polar : a.00: full step (for 1939,1940,2916,6219 or 3966). b.01: half step (for 1939,1940,2916,6219 or 3966). c.10: quarter step (for 2916 or 6219). d.11: reserved. (2).uni-polar : a.00: two-phase-on full step. b.01: half step. c.10: reserved. d.11: single-phase-on full step. B5~0:MTRPWM[5:0] : to set PWM duty cycle for table one motor phase of uni-polar. MTRPWM  $= 0$  1/64 duty  $= 1$  2/64 duty  $= 2$  3/64 duty ……  $= 63$  64/64 duty Note: If PHFREQ < 0FH,then PWM setting must < (PHFREQ+1)\*4 **71. Reg :68H (Read/Write)**  Default : 7FH FSTPSEL[1:0] : for table two fast moving step type selection. (1).bi-polar : a.00: full step (for 1939,1940,2916,6219 or 3966). b.01: half step (for 1939,1940,2916,6219 or 3966). c.10: quarter step (for 2916 or 6219). d.11: reserved. (2).uni-polar : a.00: two-phase-on full step. b.01: half step. c.10: reserved. d.11: single-phase-on full step. FASTPWM[5:0] : to set PWM duty cycle for table two motor phase of uni-polar. FASTPWM  $=0$  1/64 duty  $=1$  2/64 duty  $=$  2 3/64 duty ……  $=63$  64/64 duty Note: If PHFREQ < 0FH,then PWM setting must < (PHFREQ+1)\*4 **72. Reg :69H (Read/Write)**  Default : 00H FSHDEC[7:0]: Set scan-finish deceleration slop steps(table three slope). Note: can not be programmed to logic zero. **73. Reg :6AH (Read/Write)** 

Default : 00H

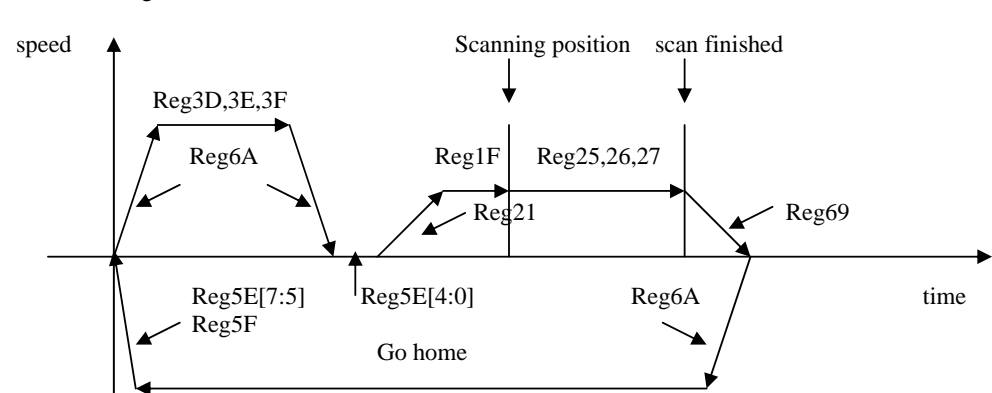

- FMOVNO[7:0]: Set fast moving slop steps(table four slope). Note: can not be programmed to logic zero.
- (1). Two table moving :

(2). One table moving :

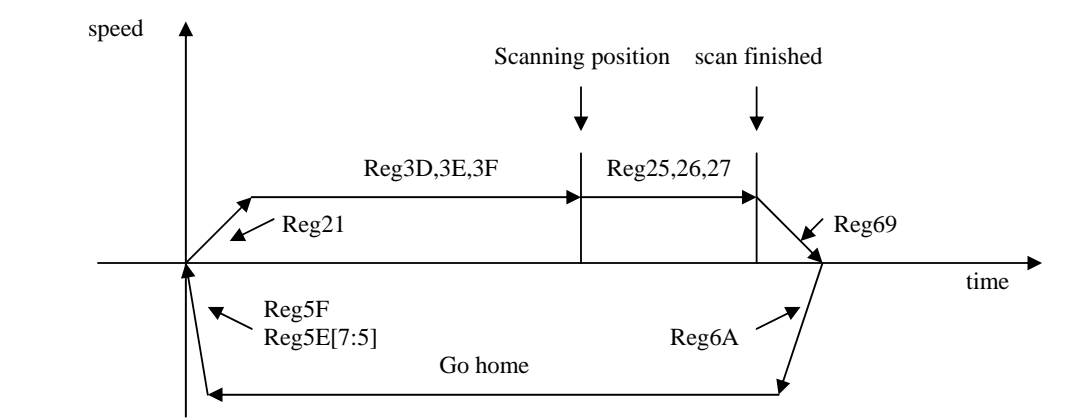

#### **74. Reg :6BH (Read/Write)**

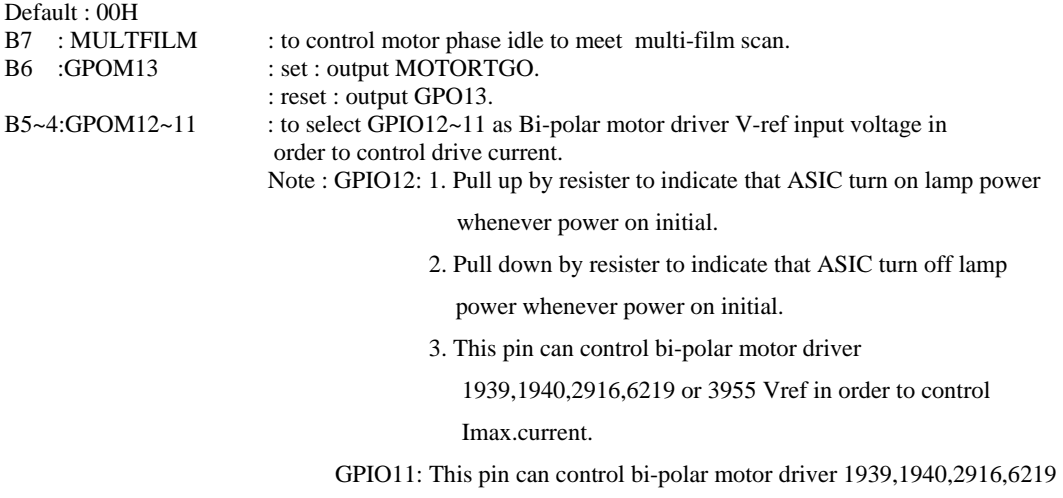

or 3955 Vref in order to Control Imax. current.

B3 : Reserved.

B2 : Reserved.

B1~0:GPO18~17 : output GPO18,GPO17 ports.

#### **75. Reg :6CH,6DH (Read/Write)**

Default : 00H,00H<br>GPIO[16:1] : : GPIO16~1 outputs ports

#### **76. Reg :6EH,6FH (Read/Write)**

Default : 00H,00H<br>GPOE[16:1] : : GPO16~1 ports output enable set. Set '1' : output. Reset '0' : input.

## **77. Reg : 70H,71H (Read/Write)**

Default:15H,17H<br>RSH[4:0] : set CCD RS rising edge position. RSL[4:0] : set CCD RS falling edge position. (1). Color,fine gray or fine line-art: 12 phase/pixel

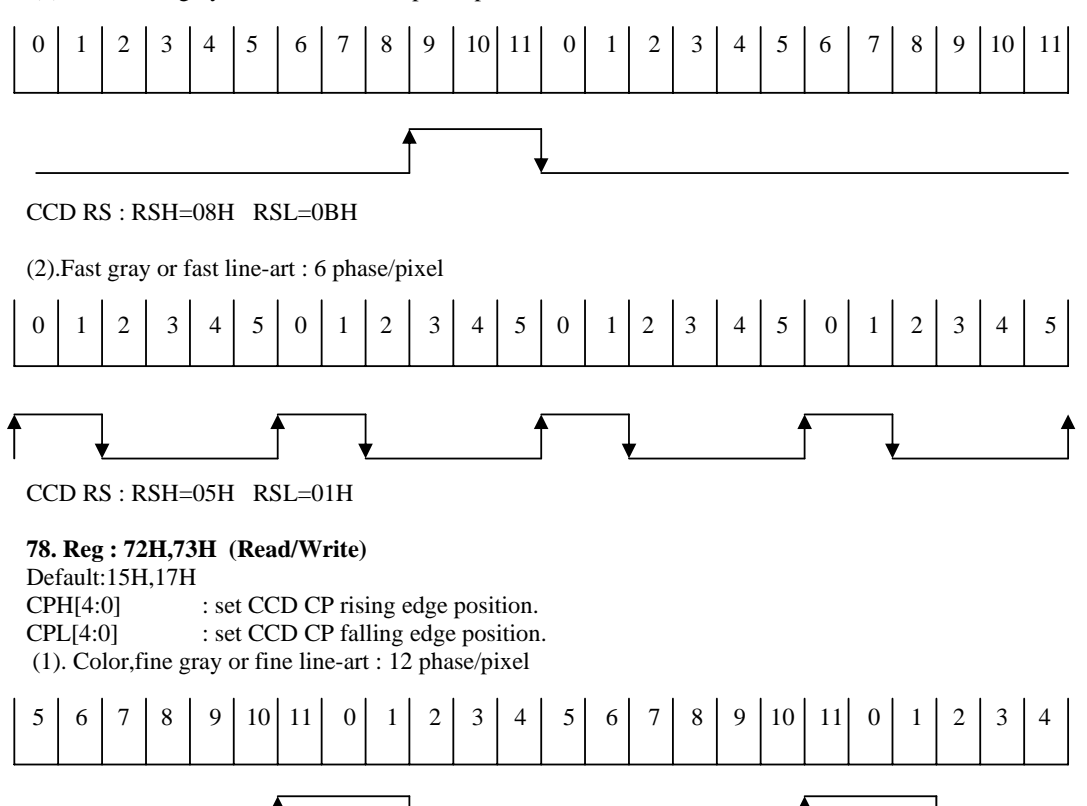

CCD CP : CPH=0AH CPL=01H

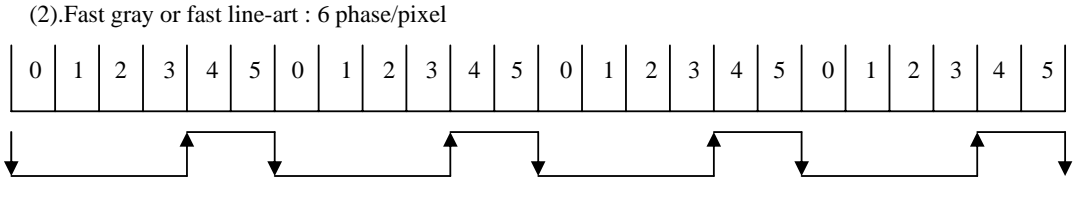

CCD CP : CPH=03H CPL=05H

#### **79. Reg : 74H,75H,76H (Read/Write)**  Default : 00H,00H,00H

CK1MAP[17:0] : CCD clock 1 bits mapping function.

#### **80. Reg : 77H,78H,79H (Read/Write)**

Default : 00H,00H,00H CK3MAP[17:0] : CCD clock 3 bits mapping function.

## **81. Reg : 7AH,7BH,7CH (Read/Write)**

Default : 00H,00H,00H CK4MAP[17:0] : CCD clock 4 bits mapping function.

#### **82. Reg : 7DH (Read/Write)**

Default : 00H

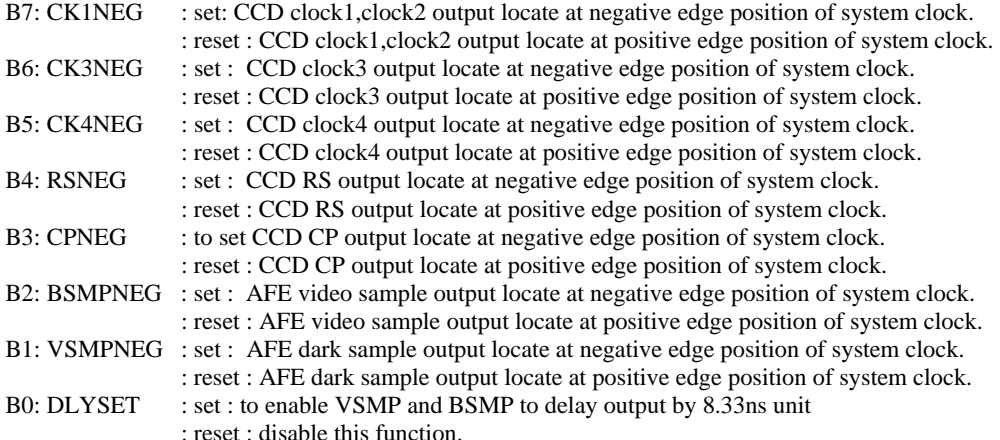

#### **83. Reg : 7EH (Read/Write)**

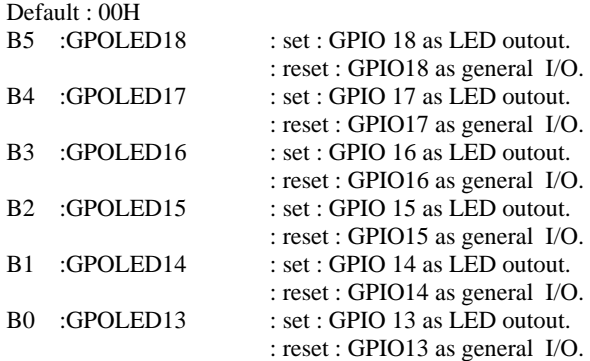

#### **84. Reg : 7FH (Read/Write)**

Default : 00H B7~6 :[1:0]BSMPDLY : to set BSMP output delay. 2'b00: no delay. 2'b01:delay 8.33ns 2'b10:delay 16.67ns 2'b11:delay 25ns. B5~4 :[1:0]VSMPDLY : to set VSMP output delay. 2'b00: no delay. 2'b01:delay 8.33ns 2'b10:delay 16.67ns 2'b11:delay 25ns. B3~0 :[3:0]LEDCNT : to set LED blinking speed. The unit is 100ms.

#### **85. Reg : 80H (Read/Write)**

Default:00H

B7~6: VRHOME[1:0] : to set the Vref. of the motor driver IC for go-home moving. B5~4: VRMOVE[1:0] : to set the Vref. of the motor driver IC for fast forward moving. B3~2: VRBACK[1:0] : to set the Vref. of the motor driver IC for backward moving. B1~0: VRSCAN[1:0] : to set the Vref. of the motor driver IC for scan forward moving.

#### **86. Reg : 81H,82H (Read/Write)**

Default:00H,00H

B8~0: ROFFSET[8:0] : to set R Channel Offset of the AFE for CIS color scan.

#### **87. Reg : 83H,84H (Read/Write)**

Default:00H,00H

B8~0: GOFFSET[8:0] : to set G Channel Offset of the AFE for CIS color scan.

#### **88. Reg : 85H,86H (Read/Write)**

Default:00H,00H

B8~0: BOFFSET[8:0] : to set B Channel Offset of the AFE for CIS color scan.

#### **89. Reg : 87H (Read/Write)**

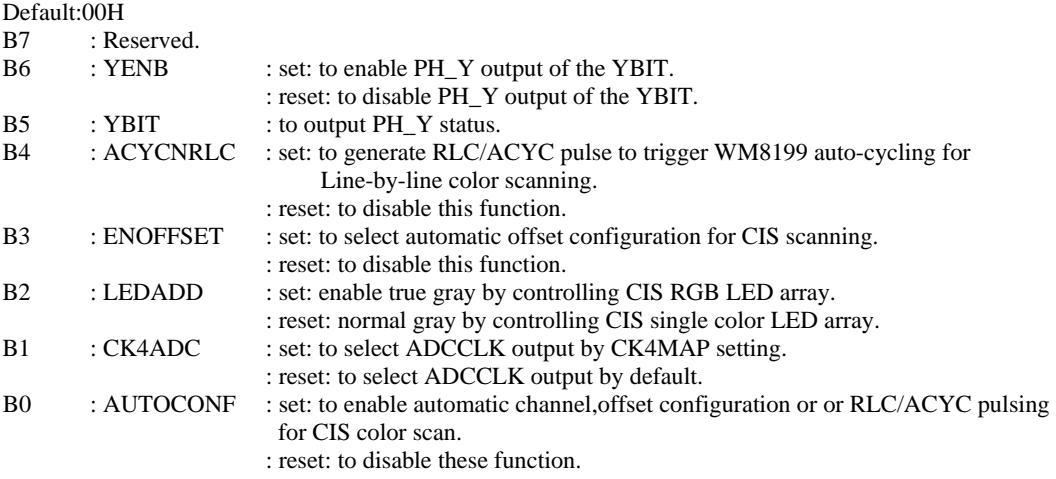

Note: If YBIT=1,then YENB=1 PH\_Y=1;YENB=0 PH\_Y=0. If YBIT=0,then YENB=1 PH\_Y=0;YENB=0 PH\_Y=1.

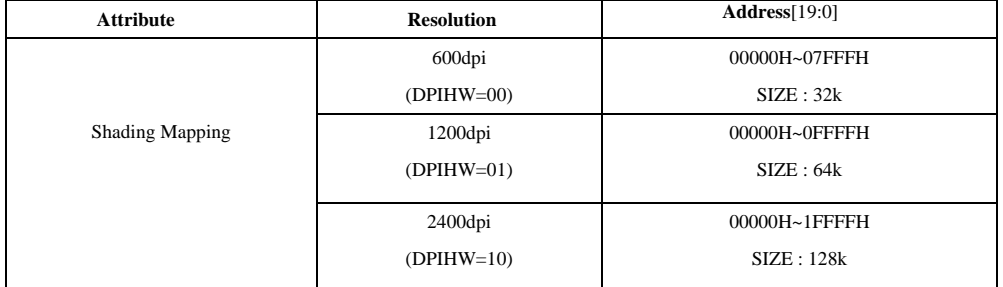

#### **90. Shading mapping(Chunky for single bank)**

#### **91. Shading mapping(Planer)**

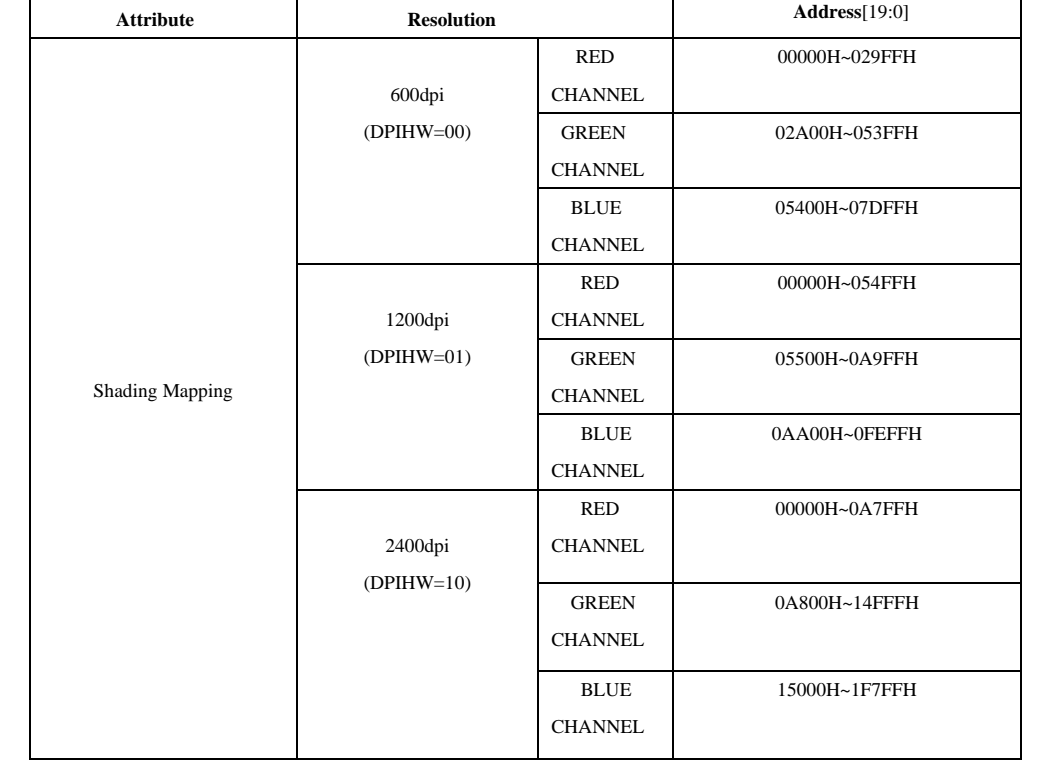

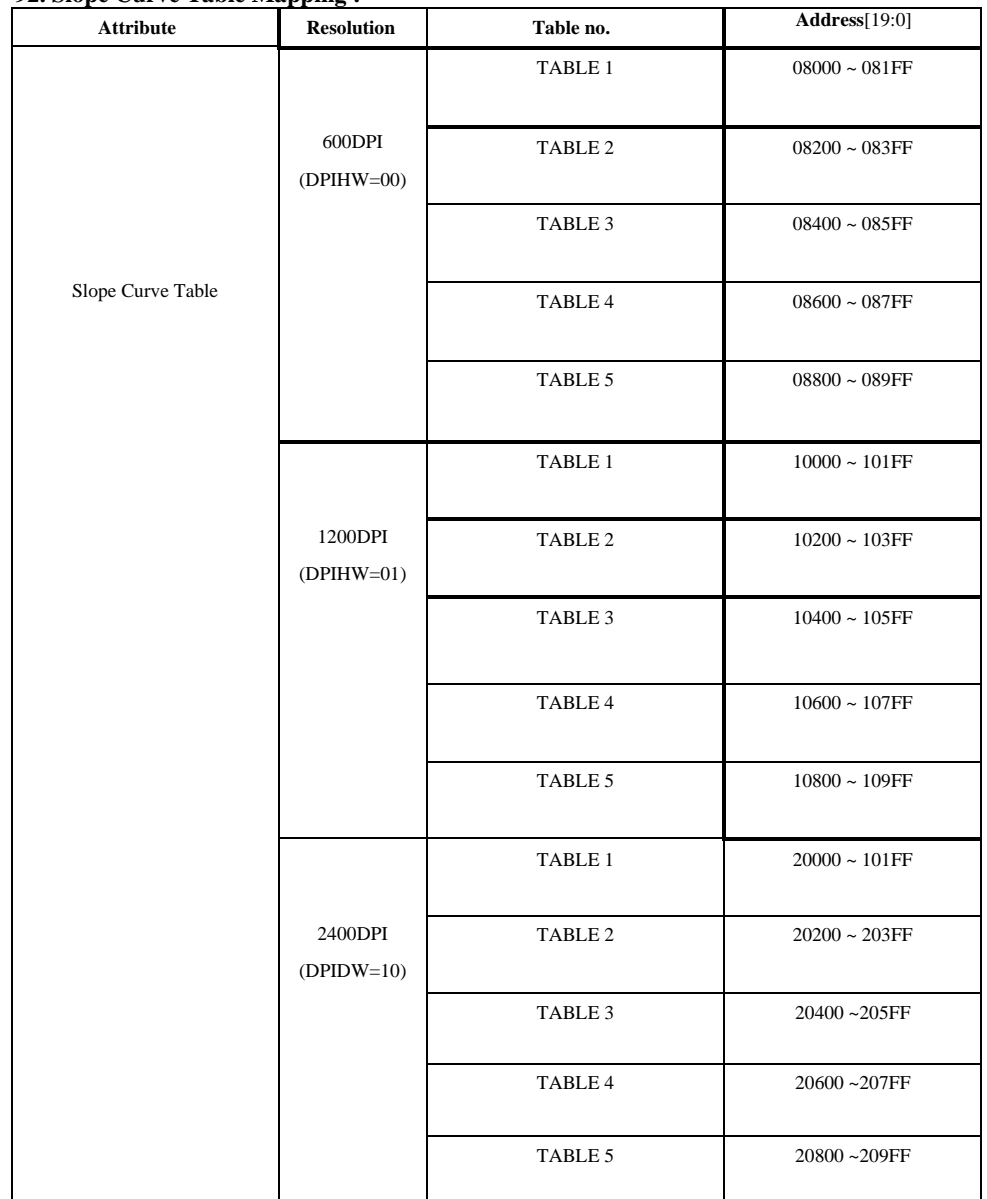

## **92. Slope Curve Table Mapping :**

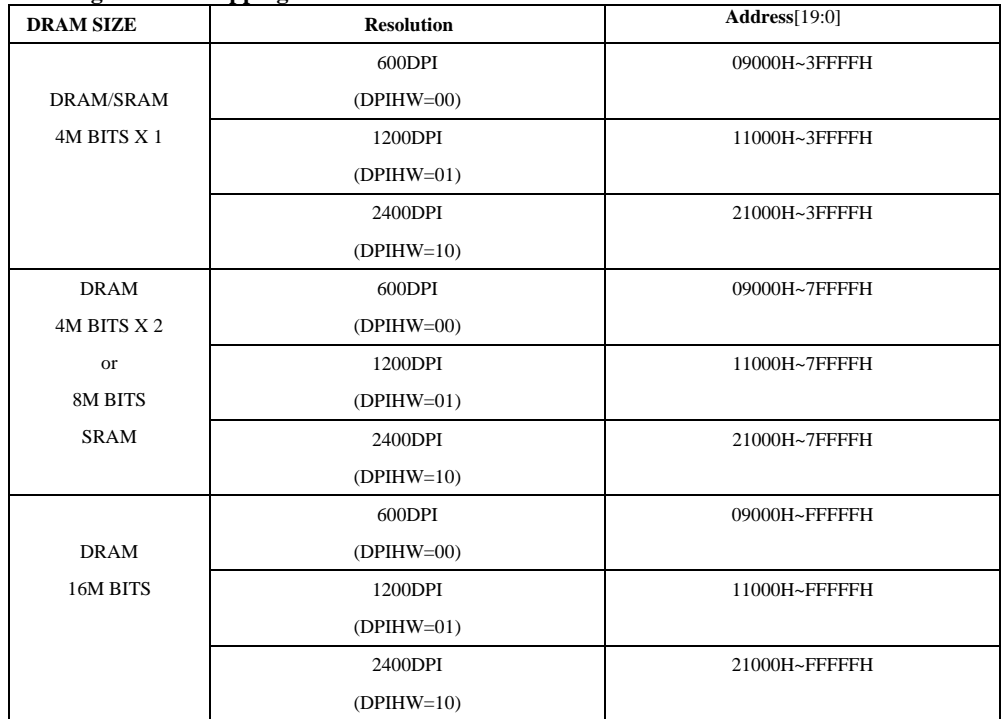

#### **93. Image Buffer Mapping :**

## **8 Package – 128QFP :**

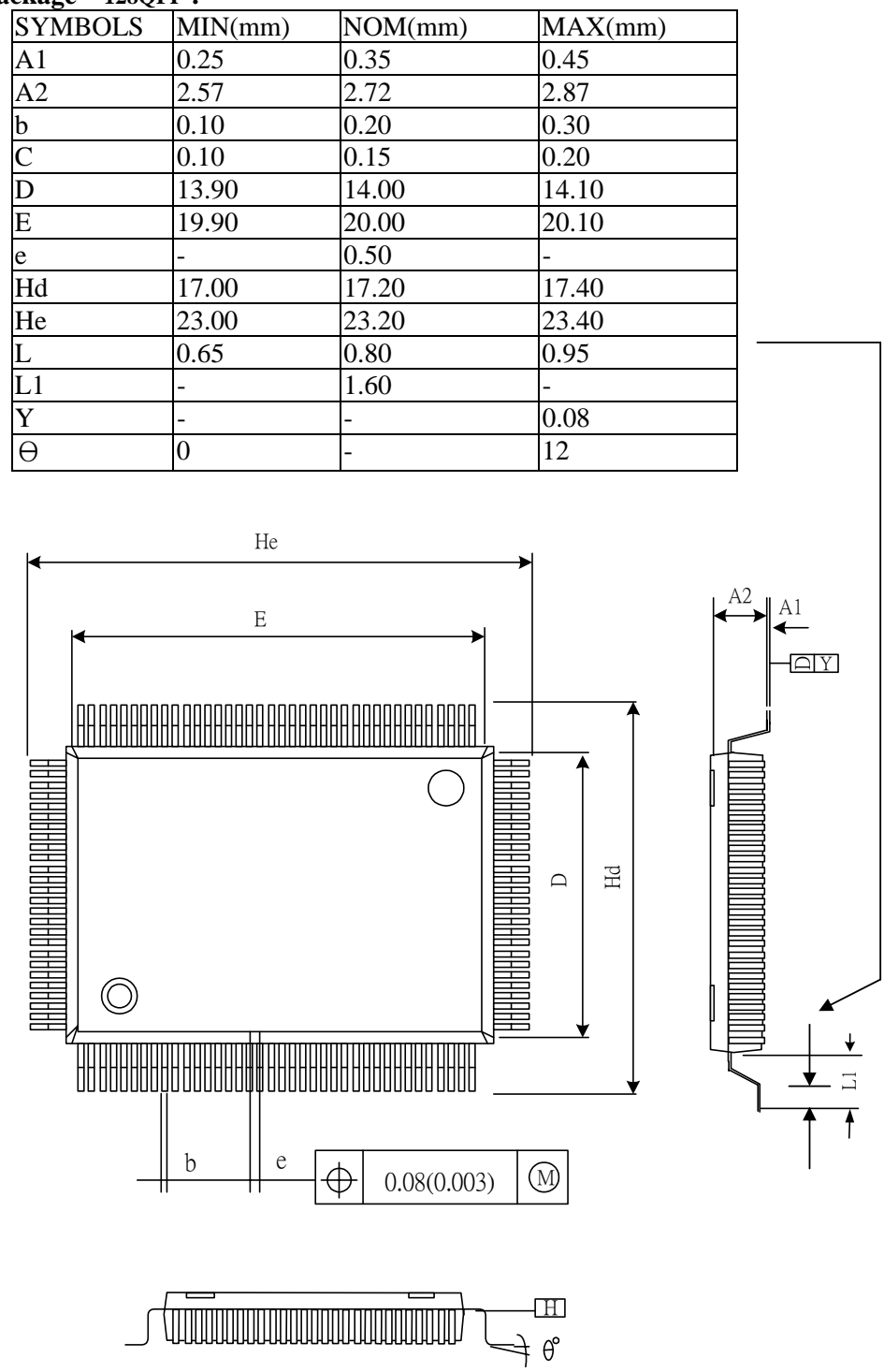

9